## NLE - nonperformingLoans-english

### Продаж непрацюючих кредитів державних банків (англійський аукціон)

- [ТЗ процедури](https://gitlab.prozorro.sale/public-projects/documentations/-/blob/master/technical_specification/nonperformingLoans/nonperformingLoans-english.md)
- $\bullet$ **[Swagger](https://procedure-sandbox.prozorro.sale/api/doc#/)**
- [Timeline процедури](https://confluence-sale.prozorro.org/pages/viewpage.action?pageId=106660222)
- [Шаблон процедури](https://docs.google.com/document/d/1v763lKqVDOB4ym0bHlNgZrxC5ZziwDEt2I7vOsCwMA4/edit#heading=h.adjrew7vlrzb)
- [Ендпоінт із ліглнеймами періодів, статусів, документів](https://procedure-sandbox.prozorro.sale/api/legal_names/nonperformingLoans-english)
- [Посилання на словник дискваліфікації](https://procedure-sandbox.prozorro.sale/api/dictionaries/nonperformingLoansTerminationReason)

#### Особливості процедури:

- 1. На етапі роботи із Оголошенням:
	- Можливість створити більше одного item'у в 1-му аукціоні (за замовчуванням 1).
	- Основний класифікатор у кожного item'у, в рамках одного аукціону, значення якого може бути різним.
	- Реєстраційний внесок відсутній
	- Організатором може бути лише юр.особа (банк)
	- Нові поля процедури:
		- Залишок заборгованості за кредитними договорами (items.base.Value);
		- <sup>O</sup> Термін прострочення платежу (items.overdueDuration).
- 2. На етапі подання заяв на участь:
	- мінімальна кількість заяв для можливості успішного проведення аукціону:
		- $\circ$  3а замовчуванням minNumberOfQualifiedBids ==1 1 заява на участь.
		- За умови вибору minNumberOfQualifiedBids ==2 2 заяви на участь.
- 3. Аукціон:
	- Англійський аукціон
- 4. Кваліфікація:
	- $\bullet$  Кваліфікуються максимально 4 учасники (award`и 0,1,2,3):
		- <sup>O</sup> Переможець: 0 award в статусі pending;
		- Учасники, що очікують: 1,2,3 award'и в статусі pending\_waiting.
	- відмова від очікування:
		- Учасник з 1 award'ом не може відмовитися від очікування
		- о Учасники з 2 та 3 award'ами можуть відмовитися від очікування після завершення waitingPeriod.
- 5. Організатор може зменшити (за замовчуванням 30 календарних днів) **waitingPeriod\_endDate** дія незворотня.
- 6. Організатор може збільшити тривалість **award.signingPeriod** необмежену кількість разів.
- 7. [Поля, в які можна вносити зміни в період редагування \(rectificationPeriod\) і після зміни яких деакти](https://confluence-sale.prozorro.org/pages/viewpage.action?pageId=148410587) [вуються заяви на участь](https://confluence-sale.prozorro.org/pages/viewpage.action?pageId=148410587)

### Таблиця змін

<span id="page-0-0"></span>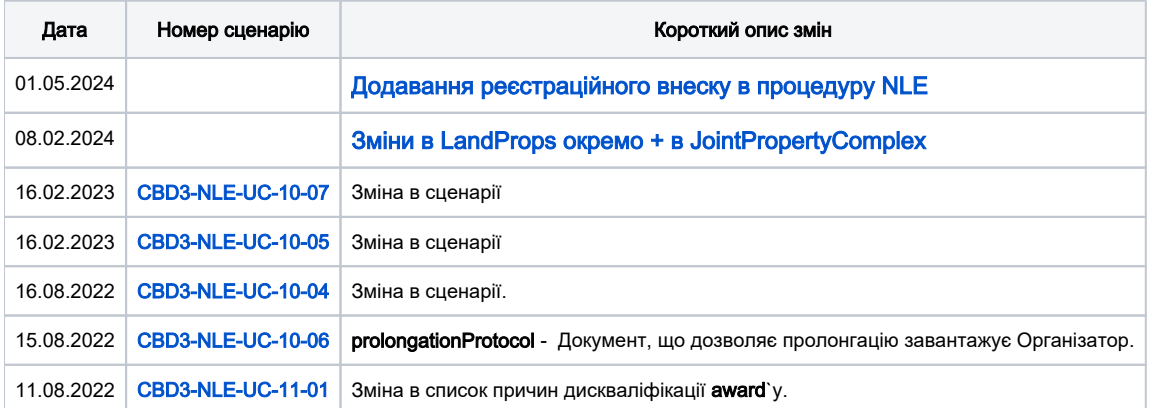

# Зміст

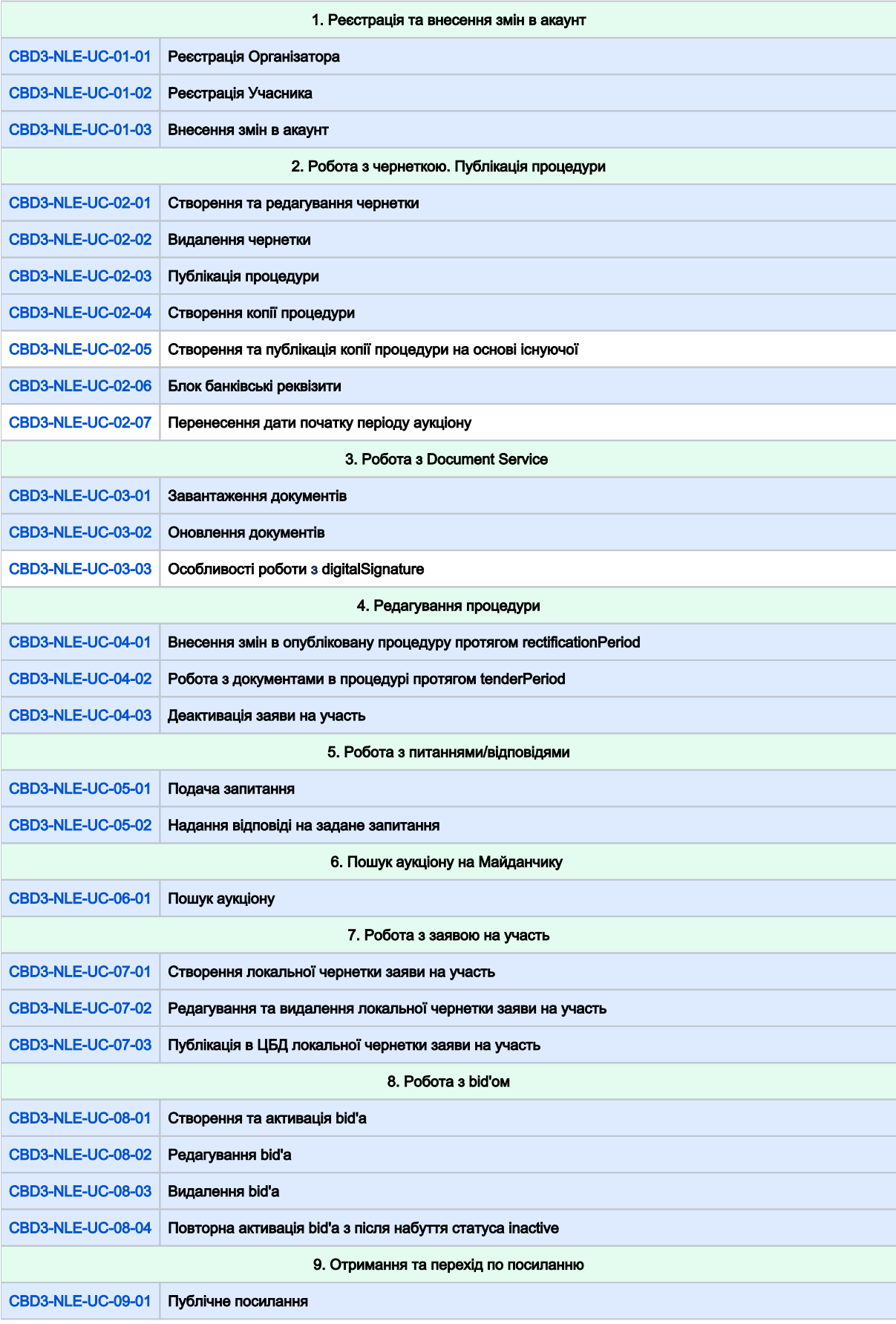

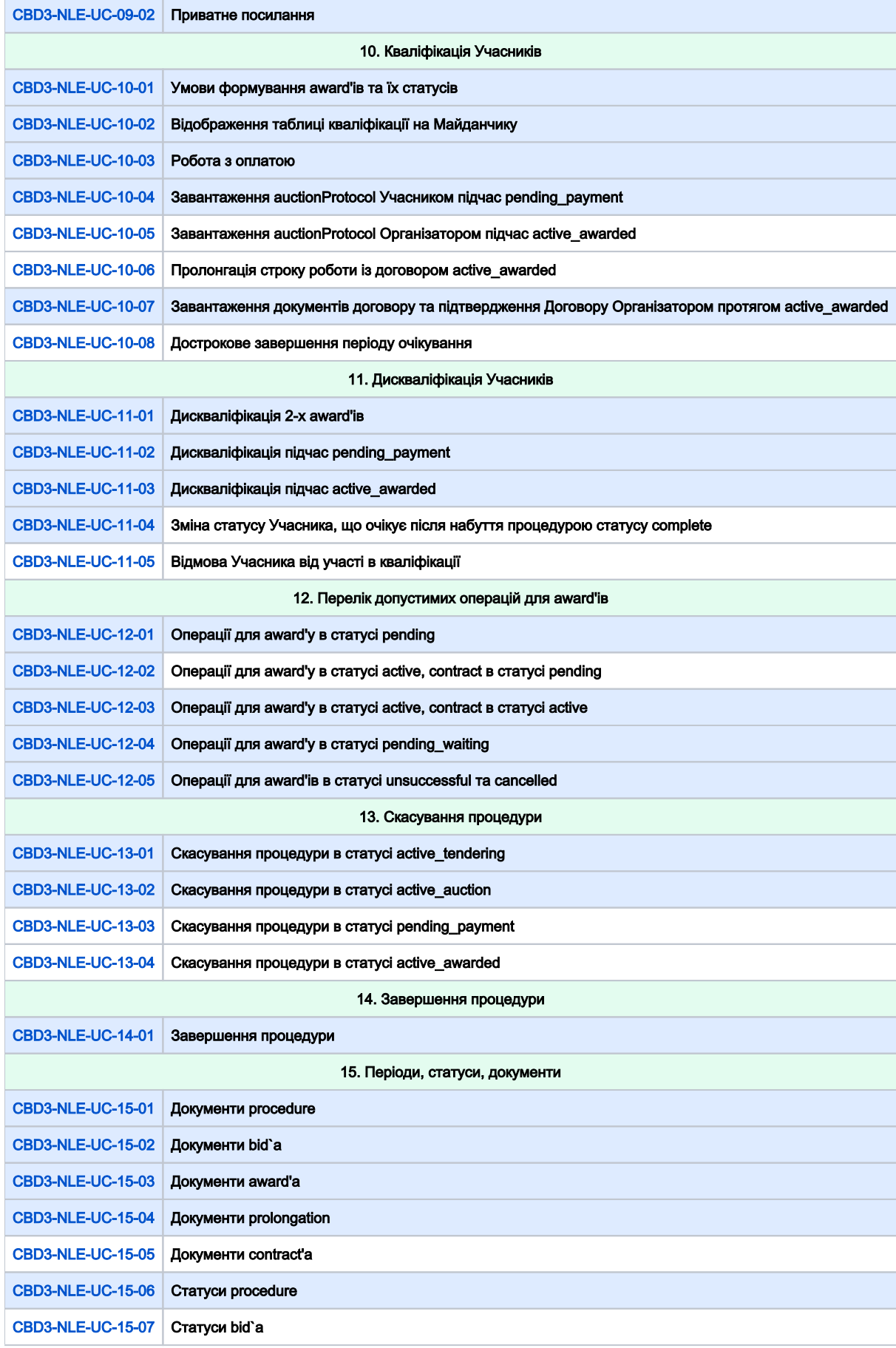

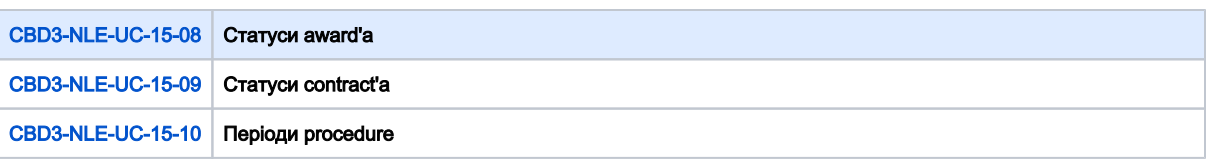

<span id="page-3-1"></span><span id="page-3-0"></span>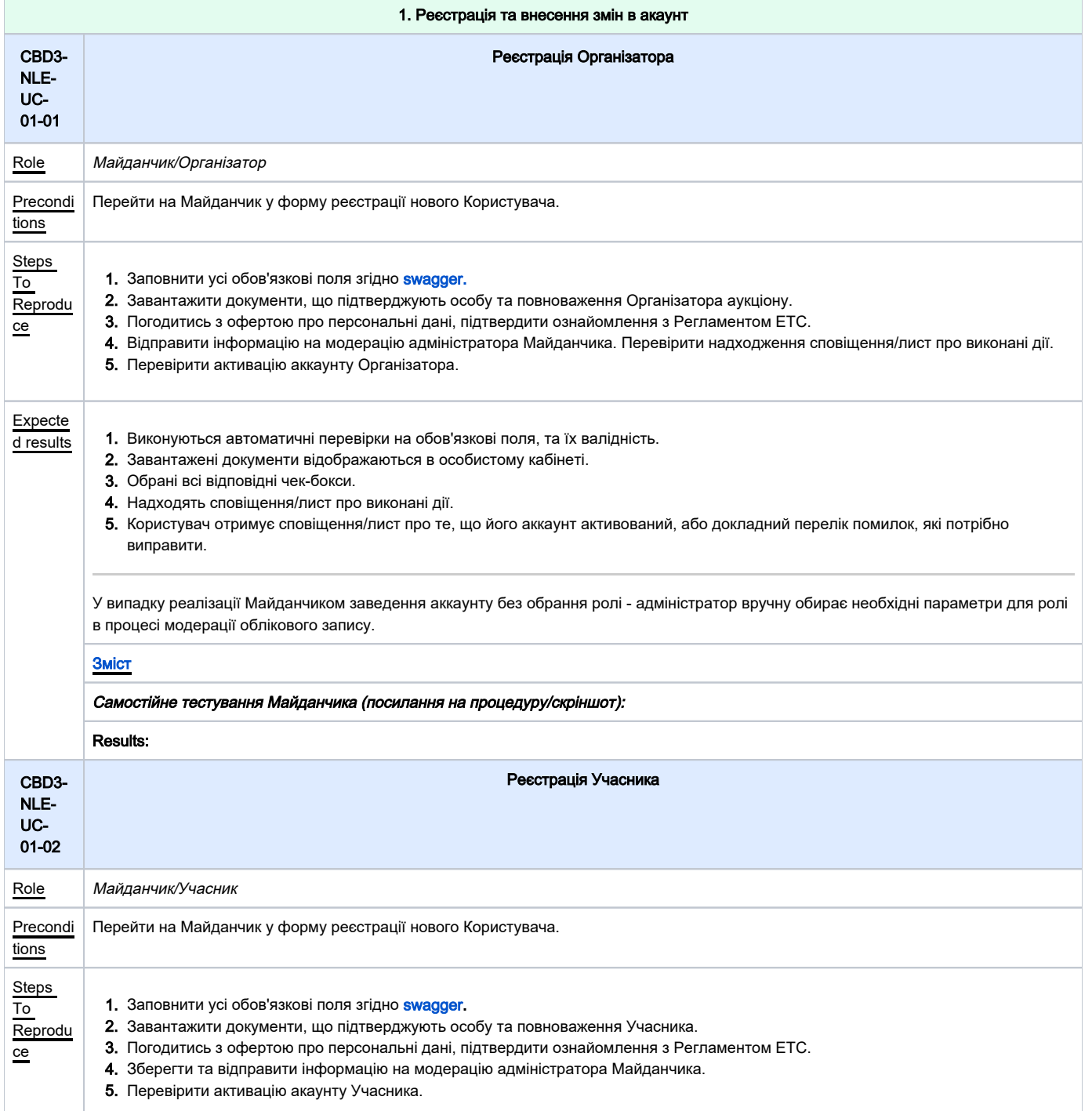

<span id="page-4-1"></span><span id="page-4-0"></span>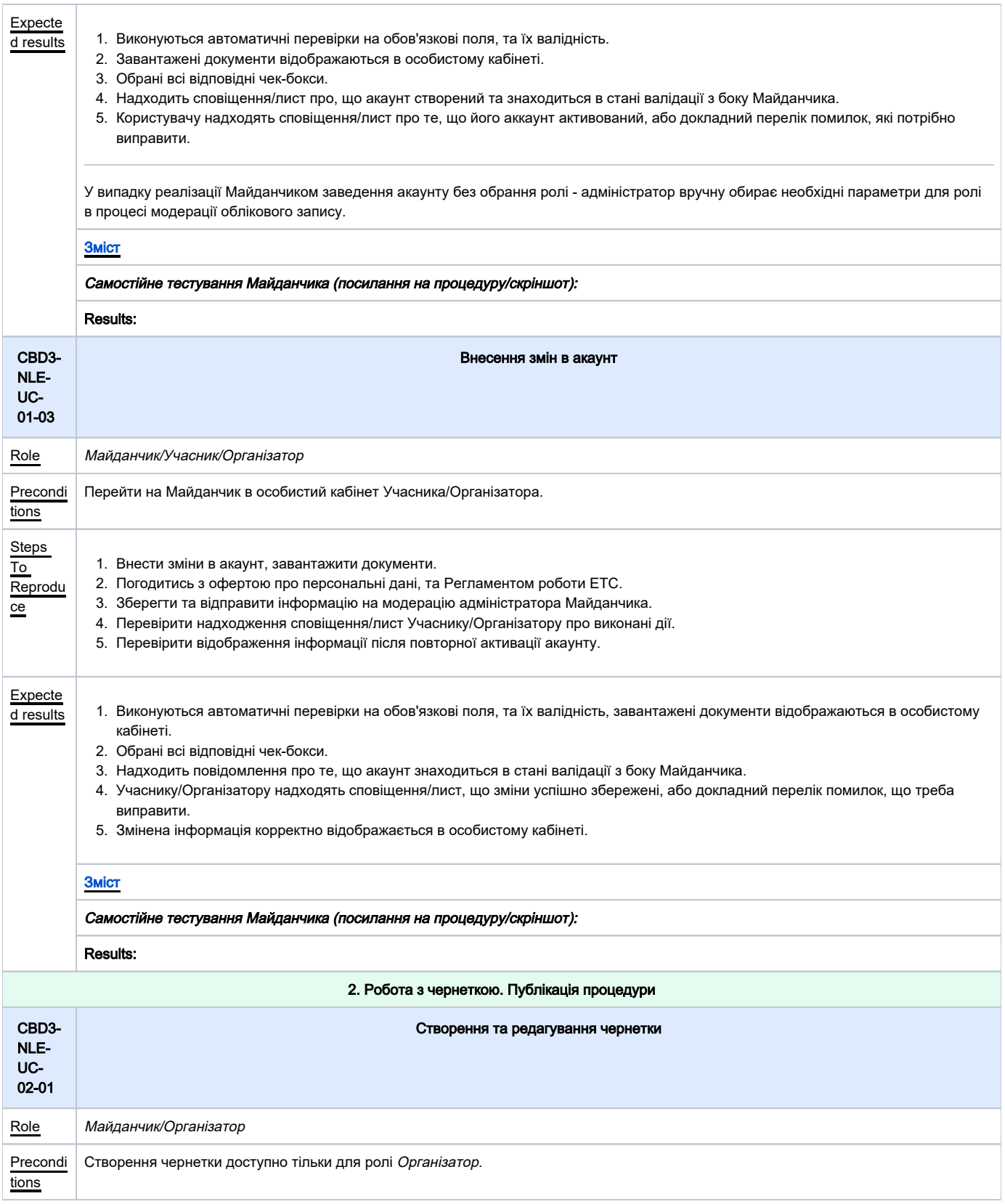

<span id="page-5-1"></span><span id="page-5-0"></span>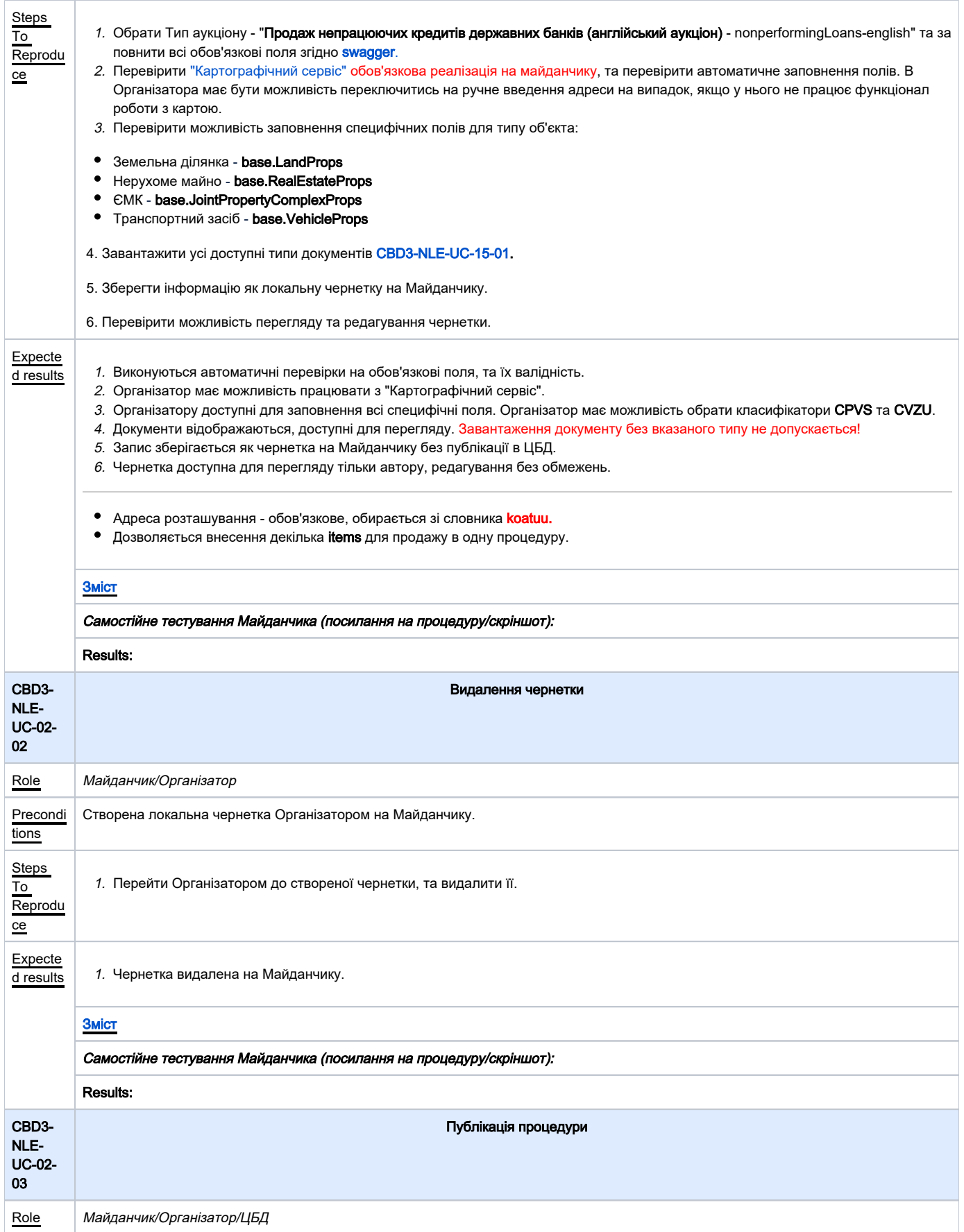

<span id="page-6-1"></span><span id="page-6-0"></span>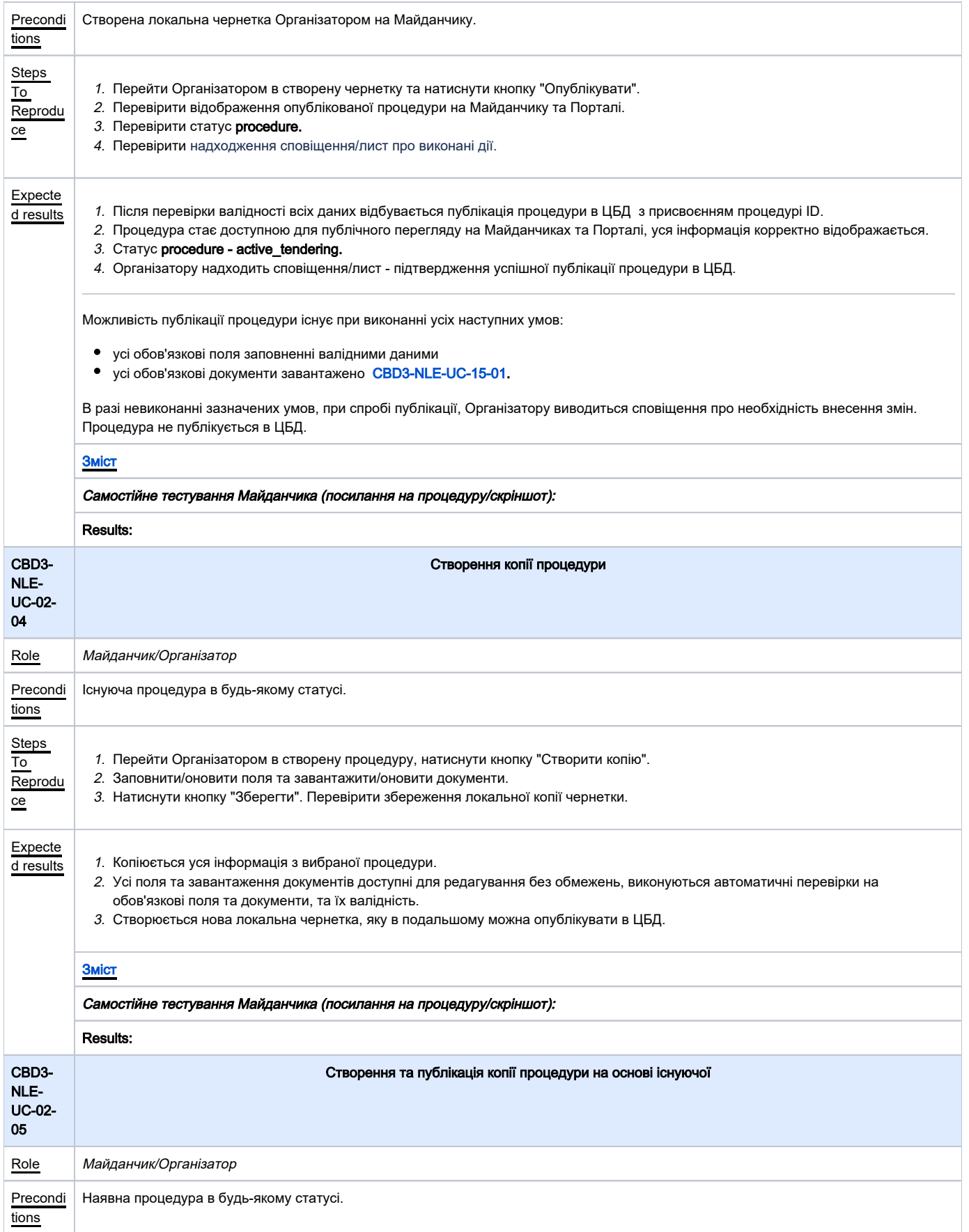

<span id="page-7-1"></span><span id="page-7-0"></span>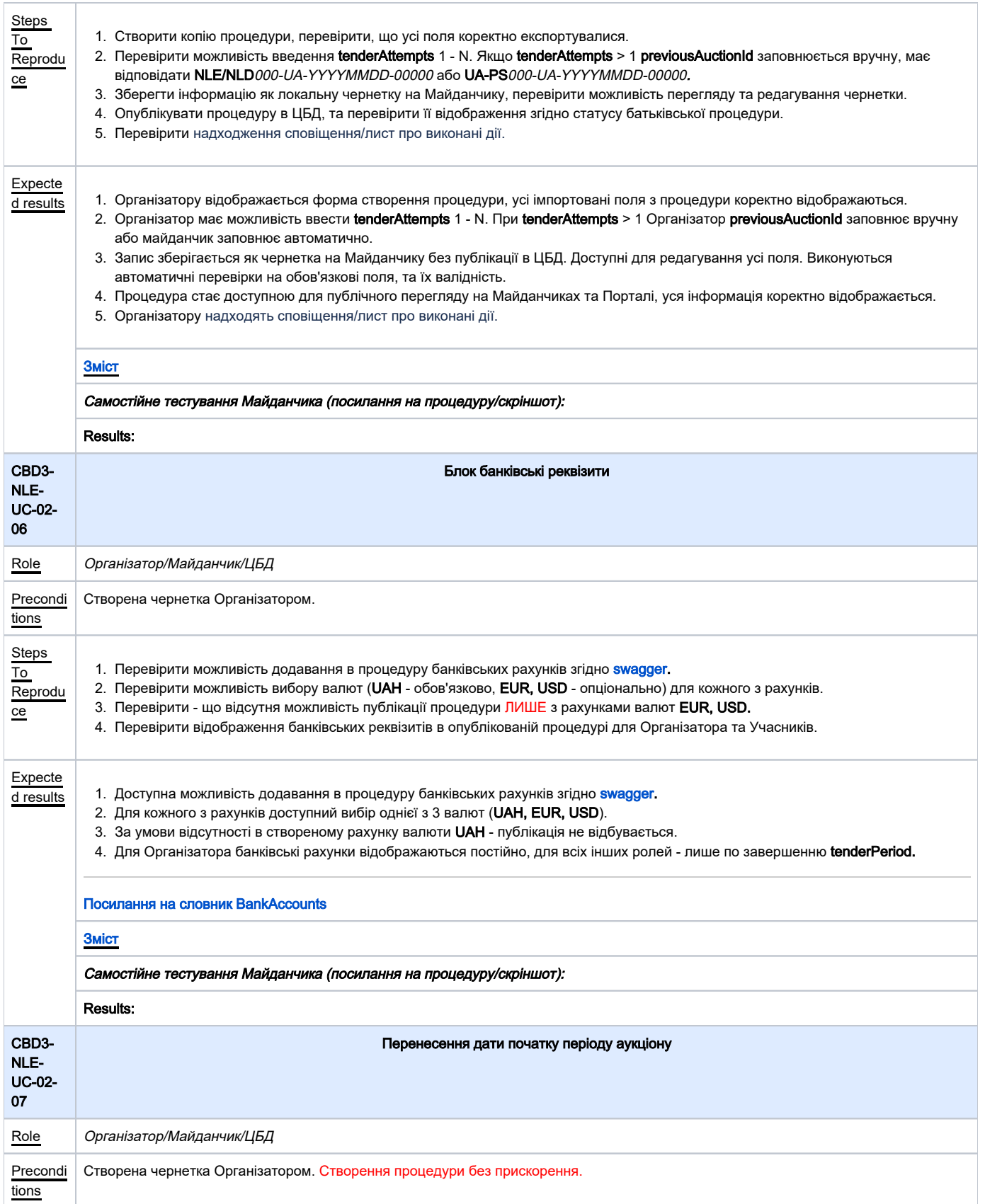

<span id="page-8-2"></span><span id="page-8-1"></span><span id="page-8-0"></span>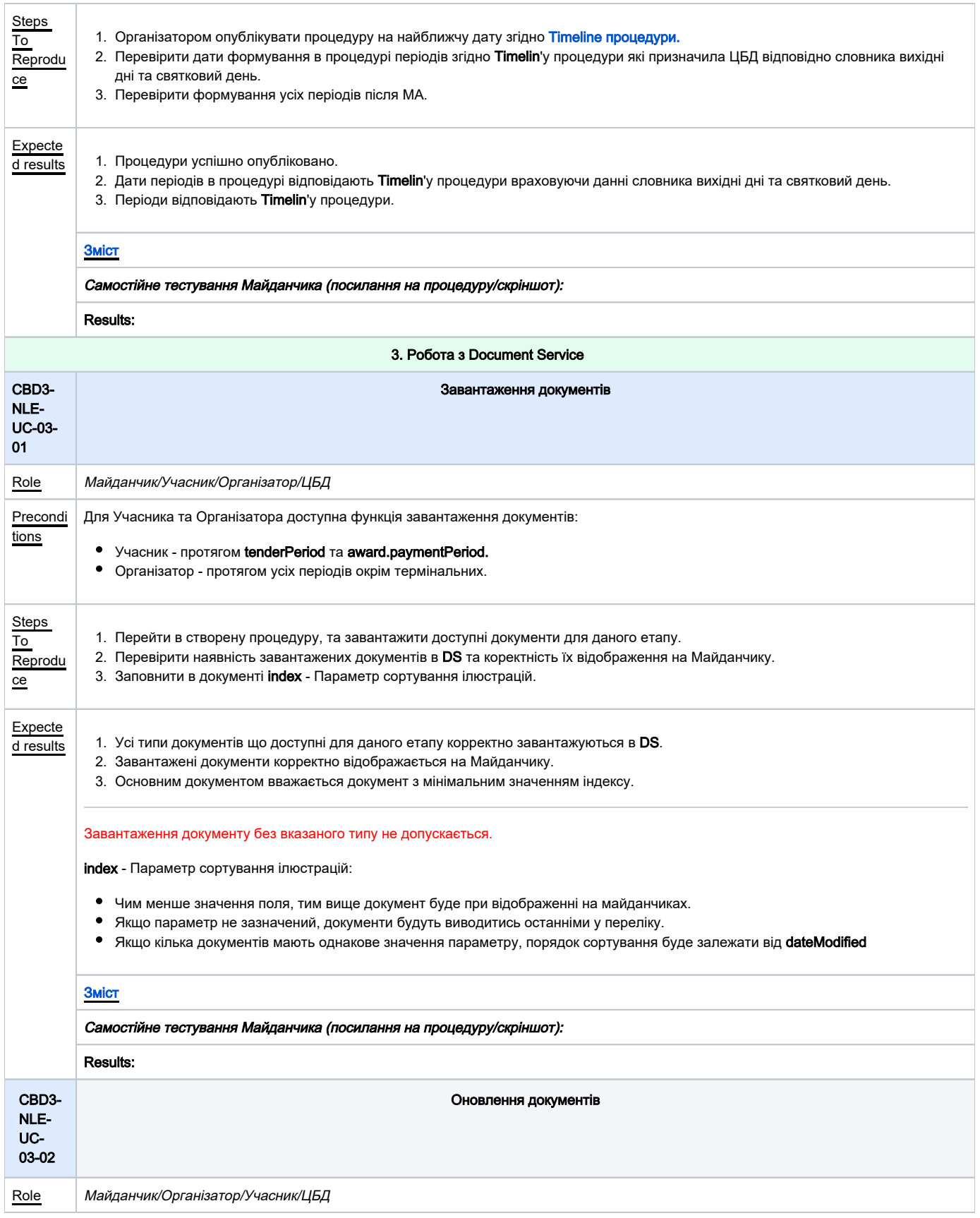

<span id="page-9-0"></span>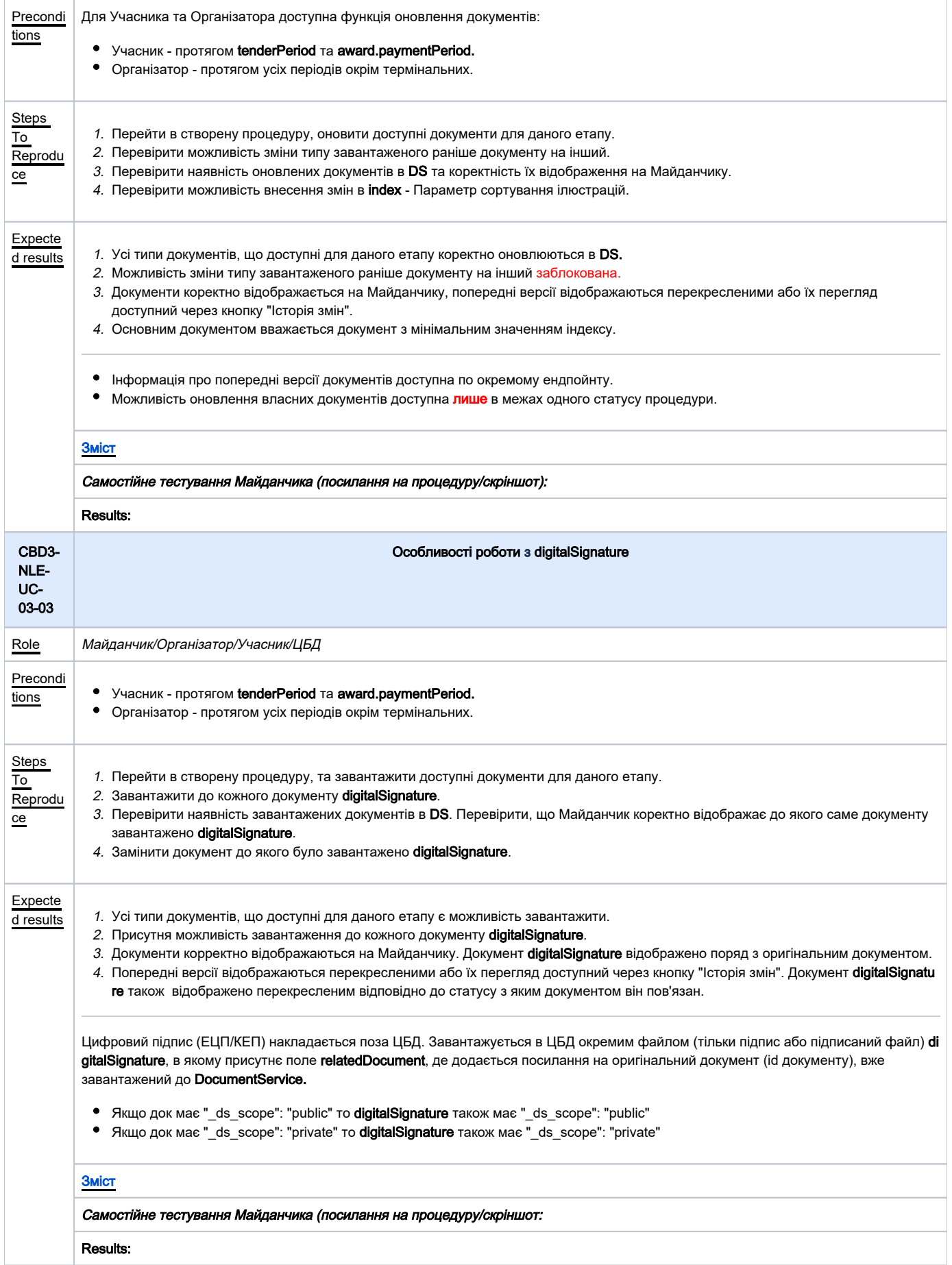

<span id="page-10-1"></span><span id="page-10-0"></span>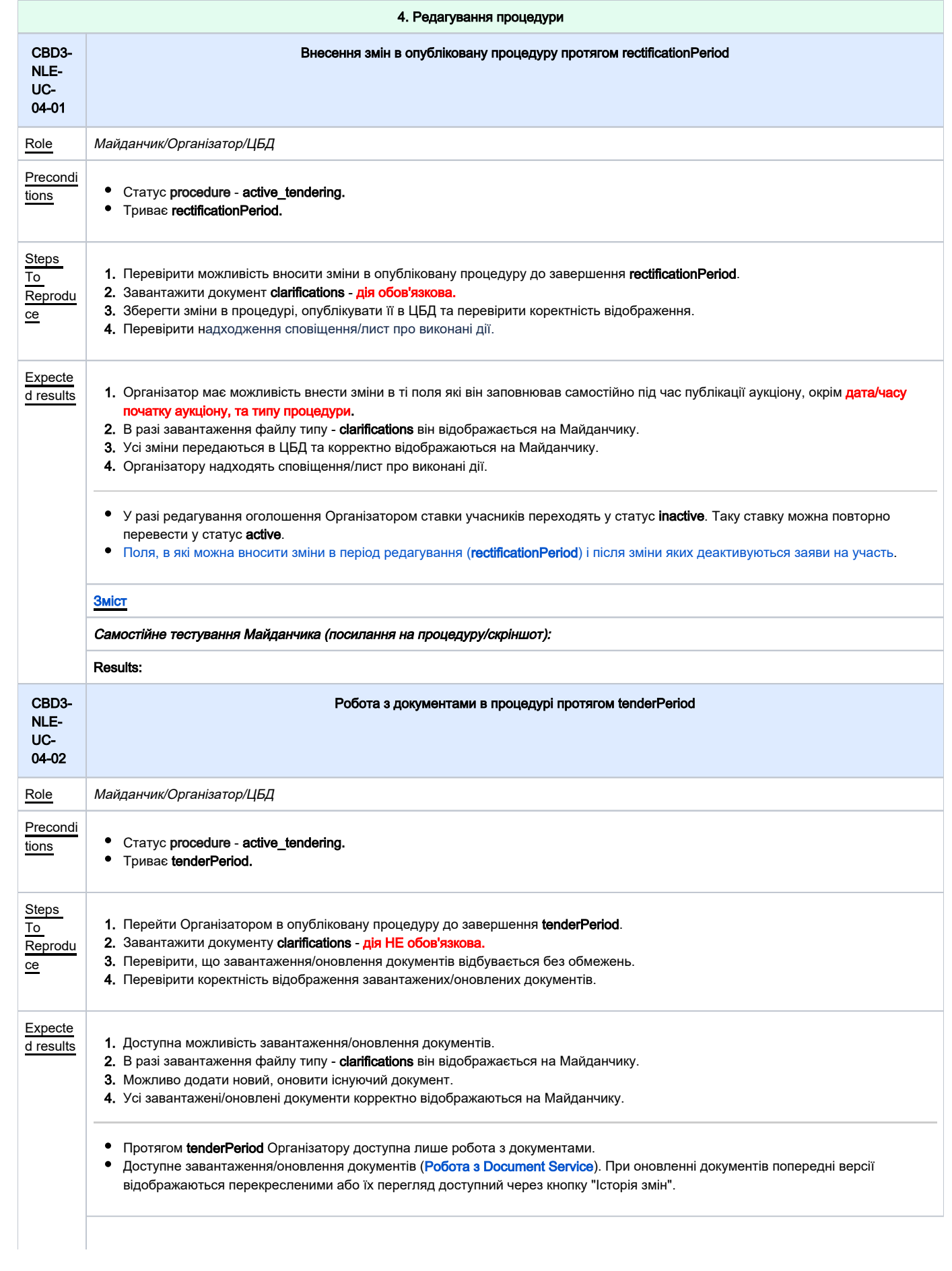

<span id="page-11-1"></span><span id="page-11-0"></span>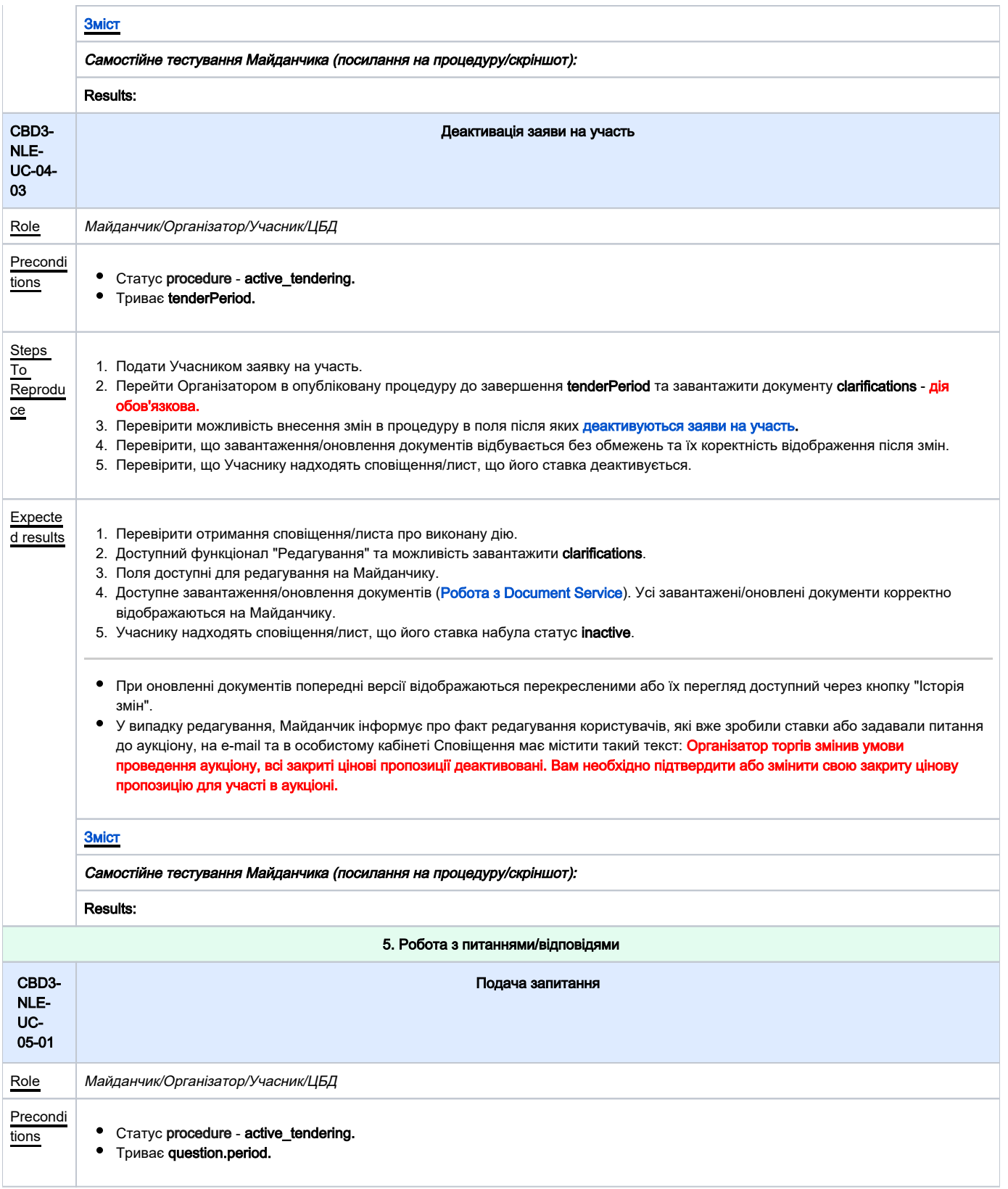

<span id="page-12-0"></span>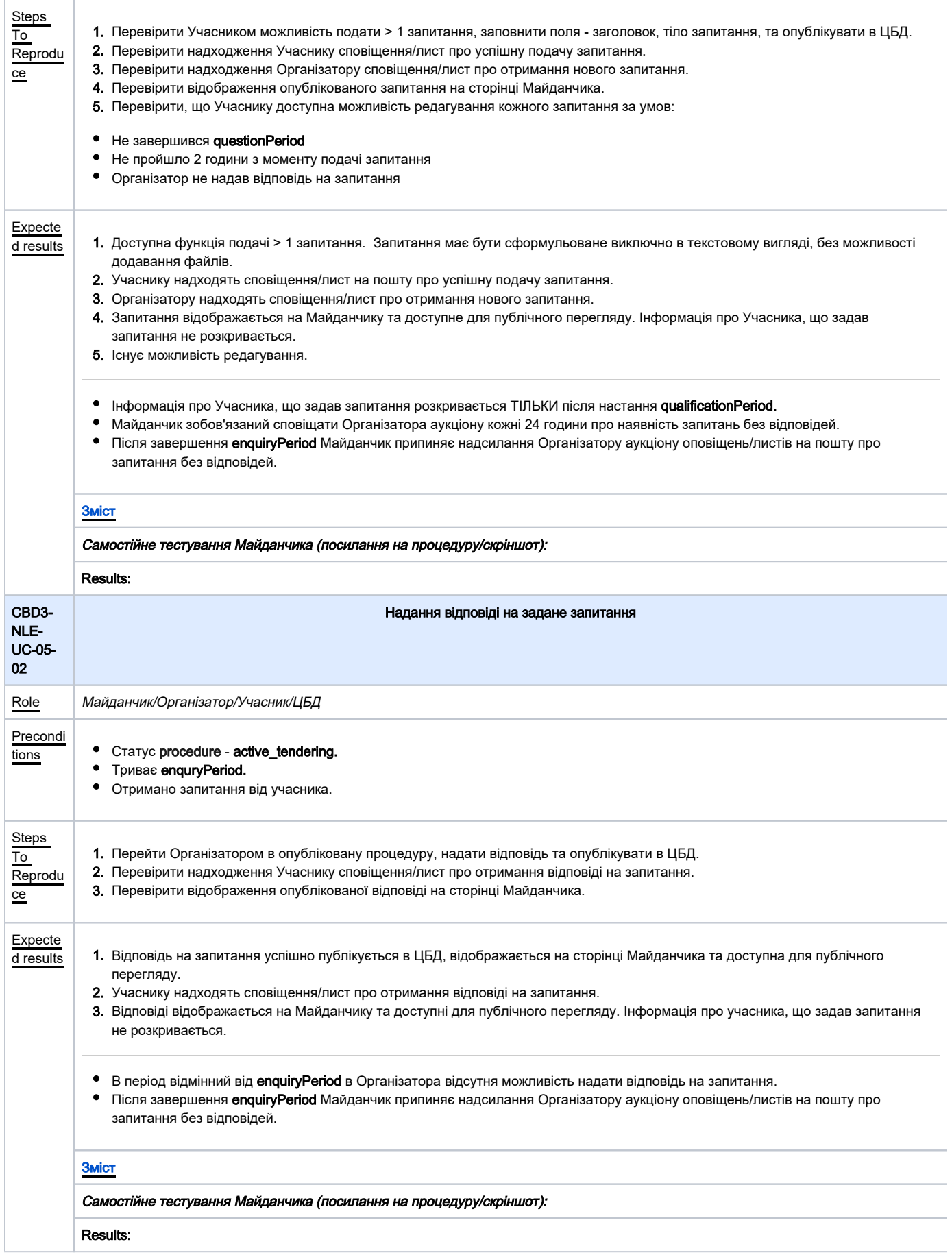

<span id="page-13-1"></span><span id="page-13-0"></span>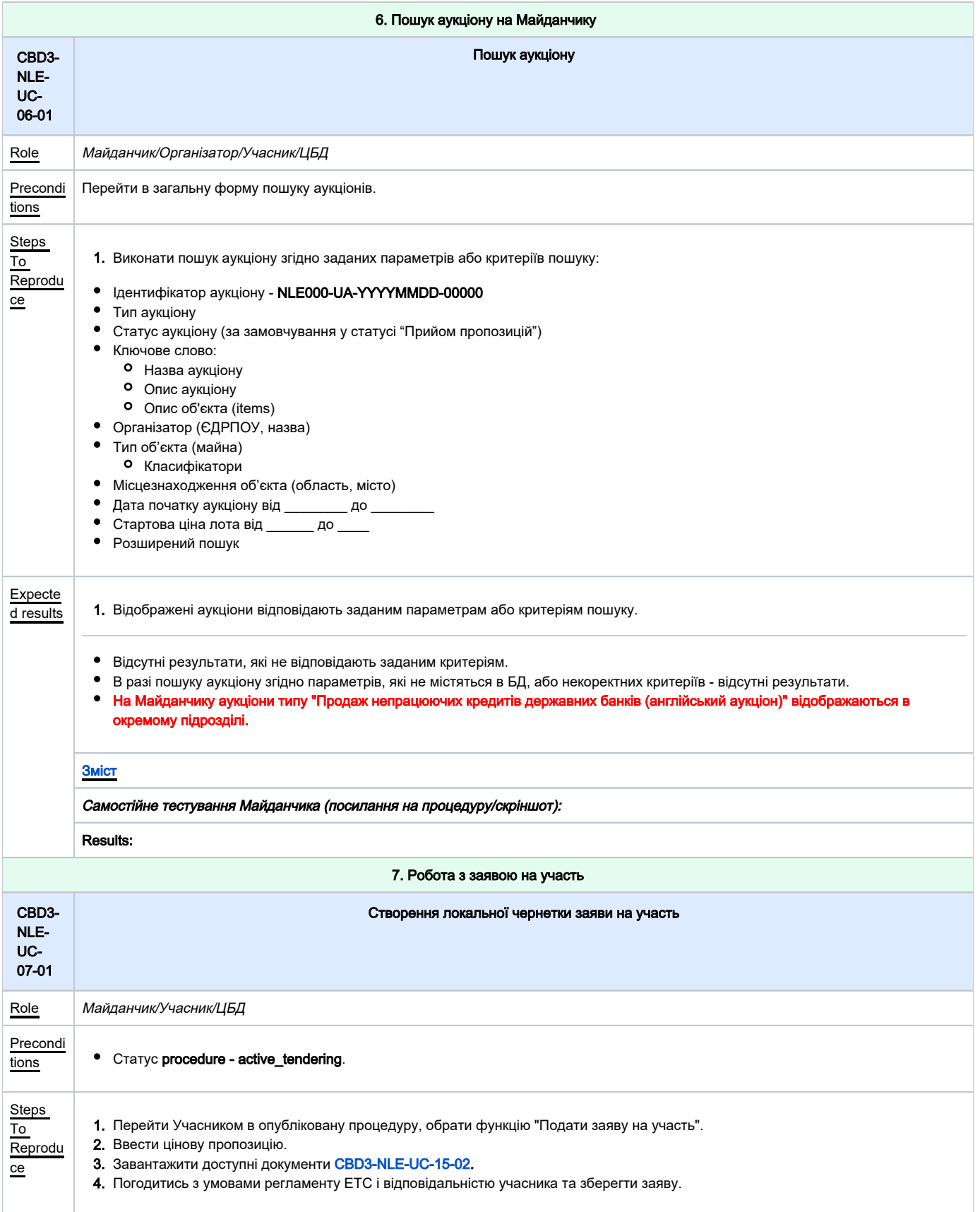

<span id="page-14-1"></span><span id="page-14-0"></span>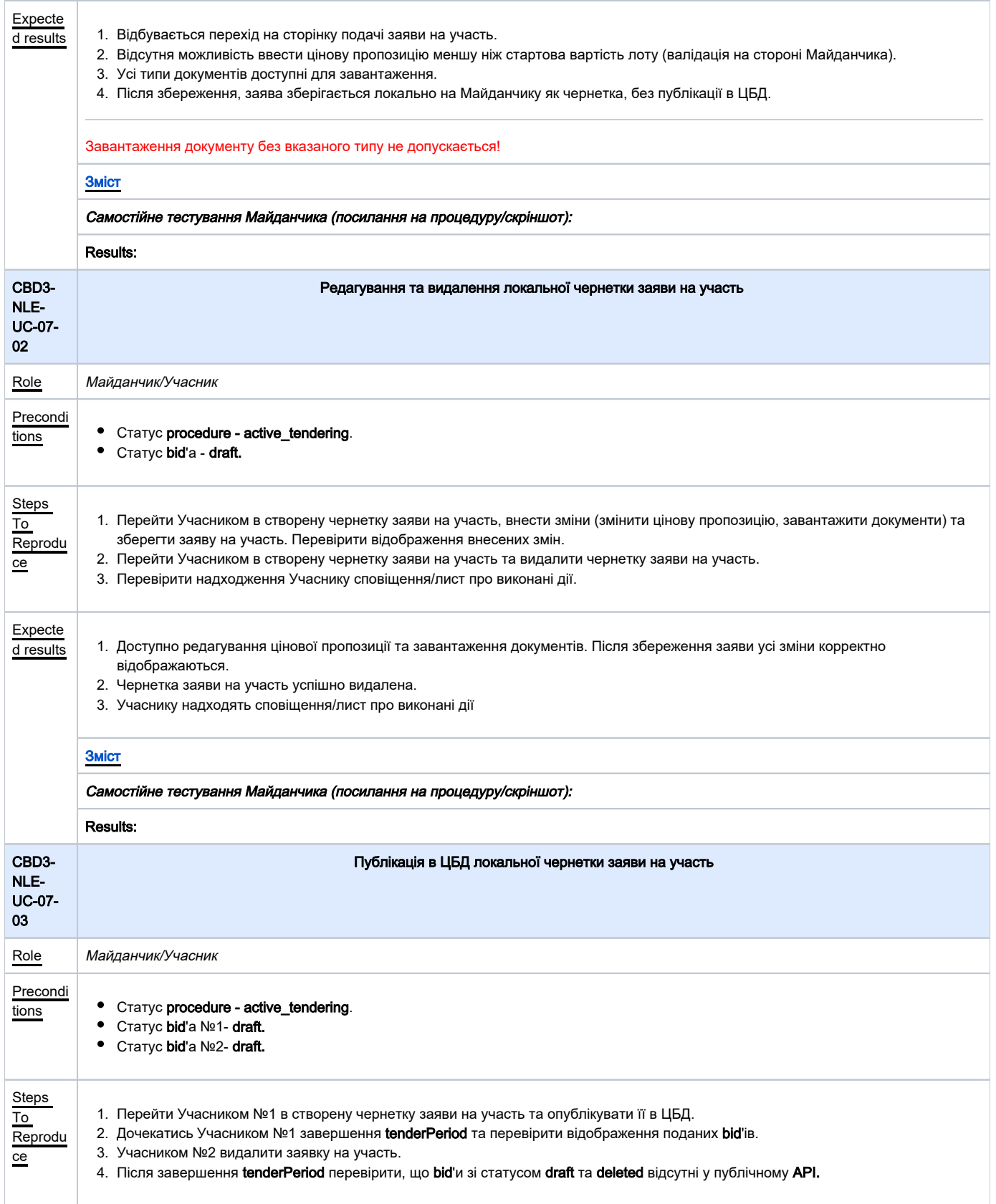

<span id="page-15-1"></span><span id="page-15-0"></span>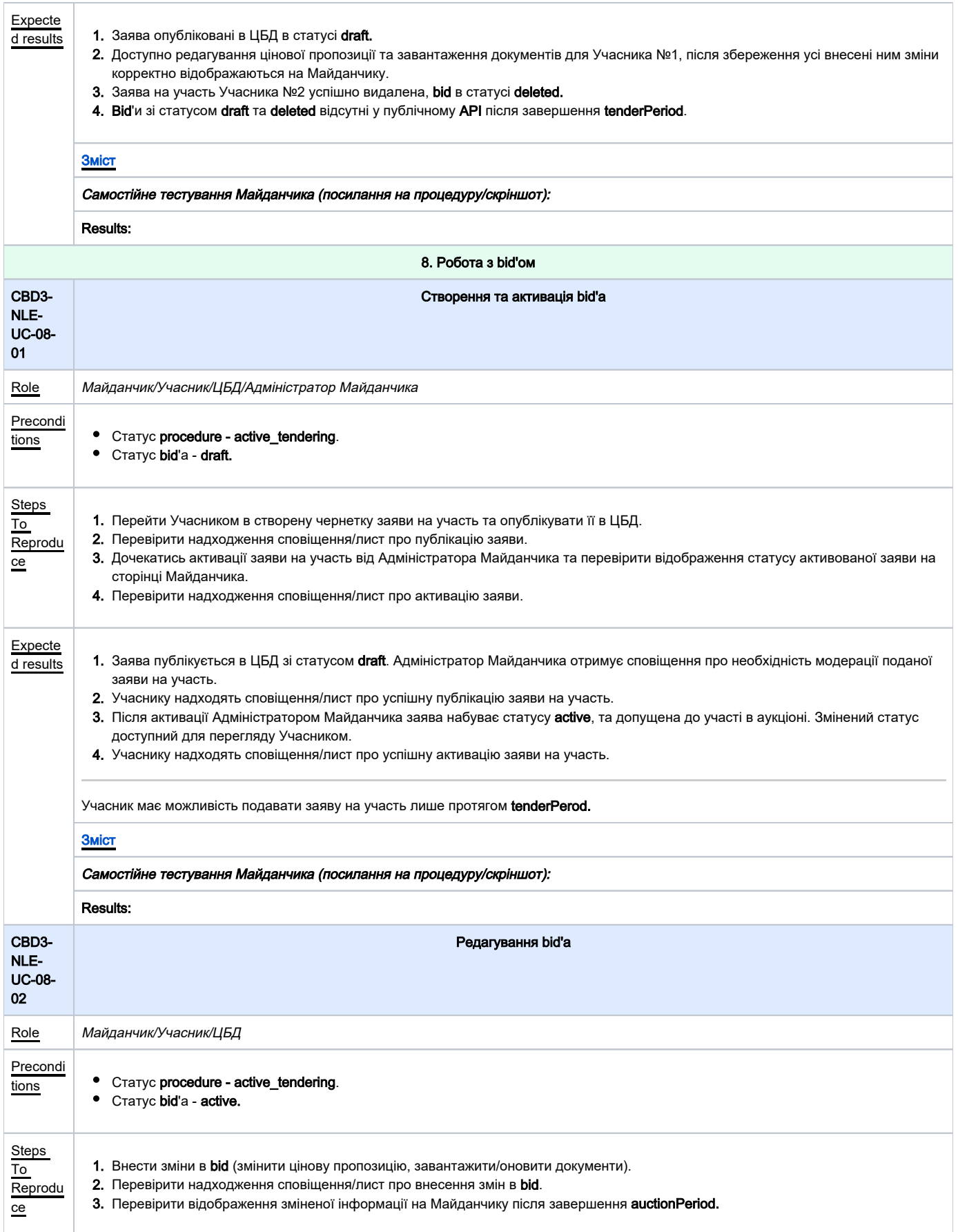

<span id="page-16-1"></span><span id="page-16-0"></span>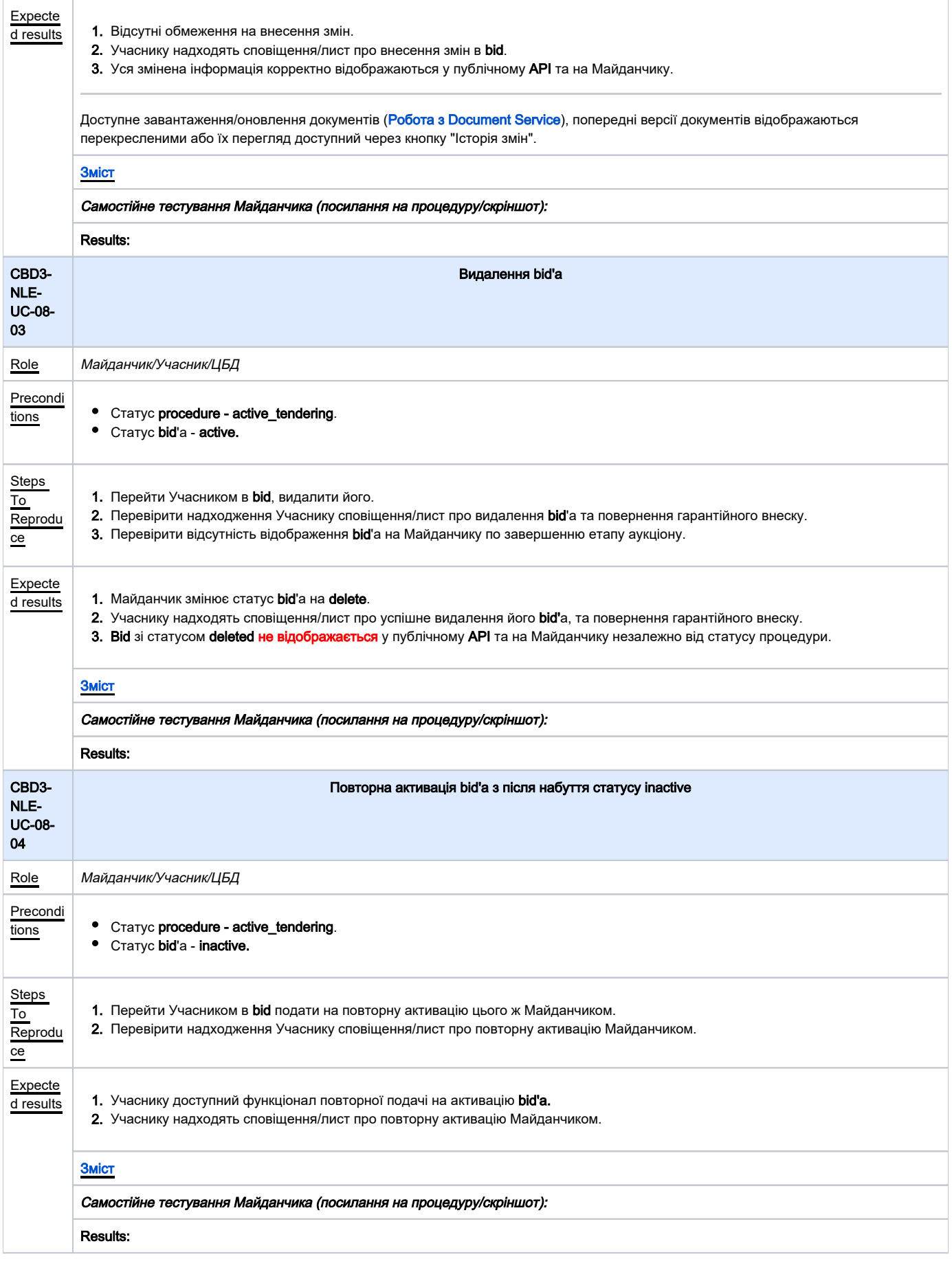

<span id="page-17-2"></span><span id="page-17-1"></span><span id="page-17-0"></span>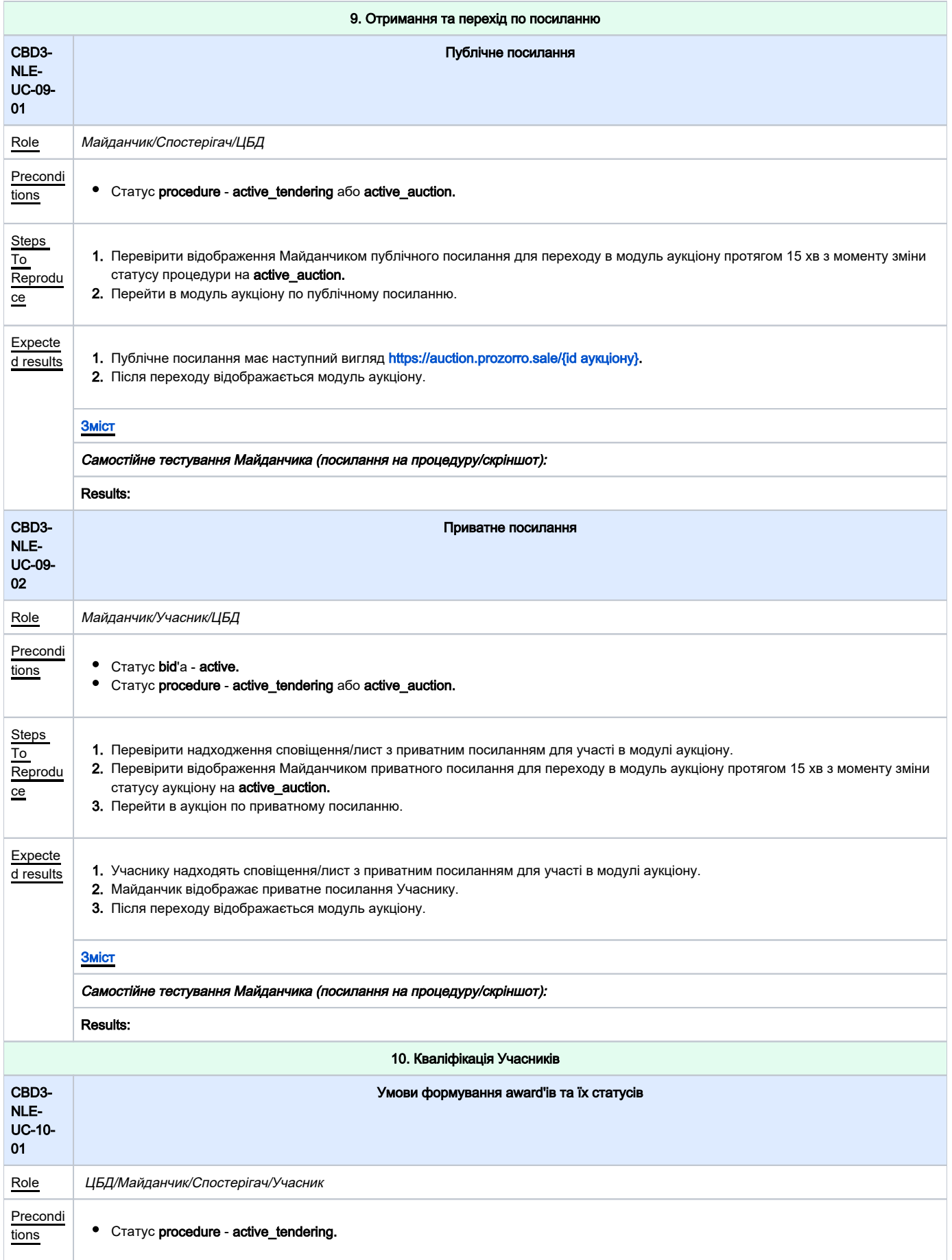

<span id="page-18-0"></span>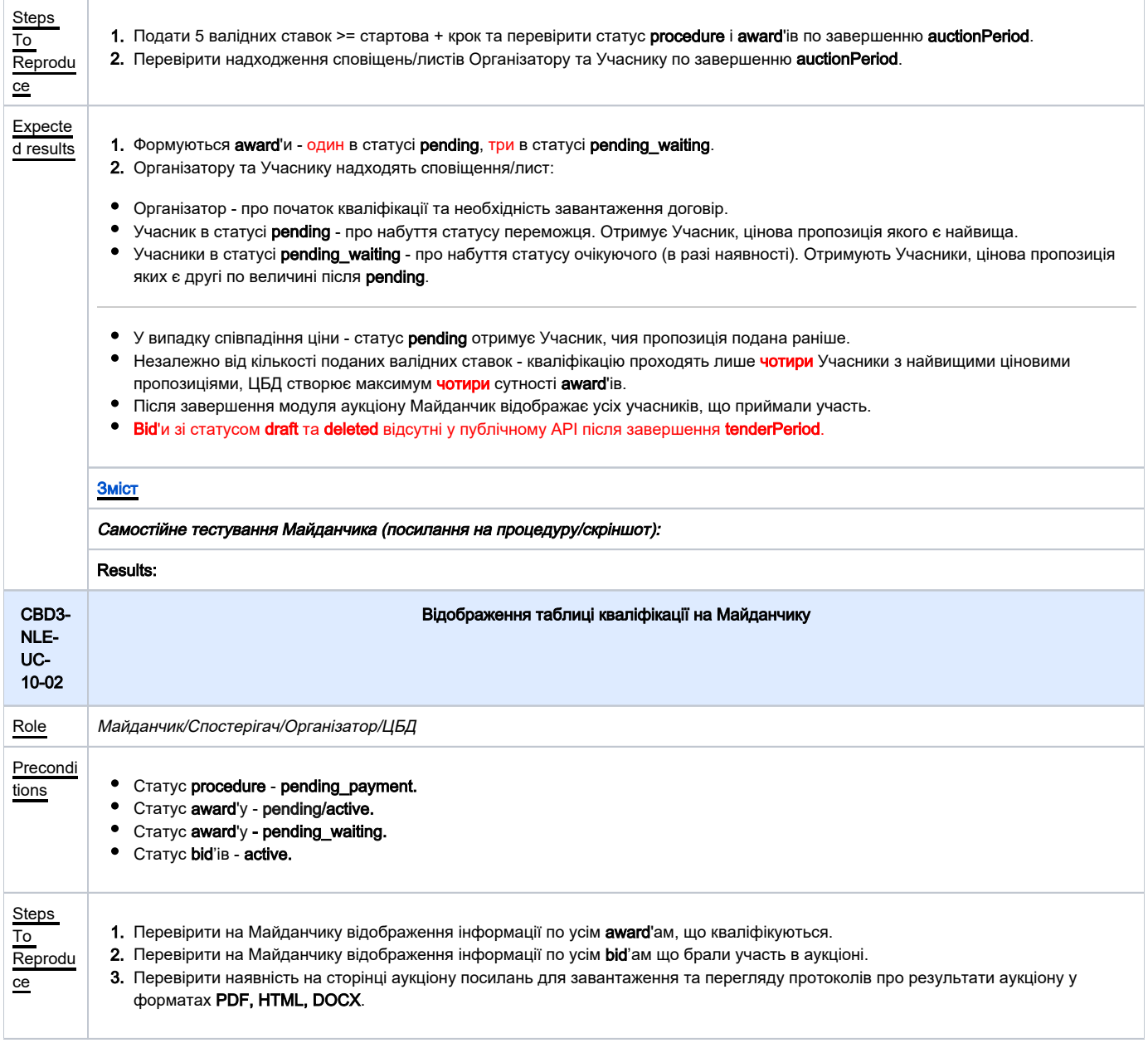

<span id="page-19-0"></span>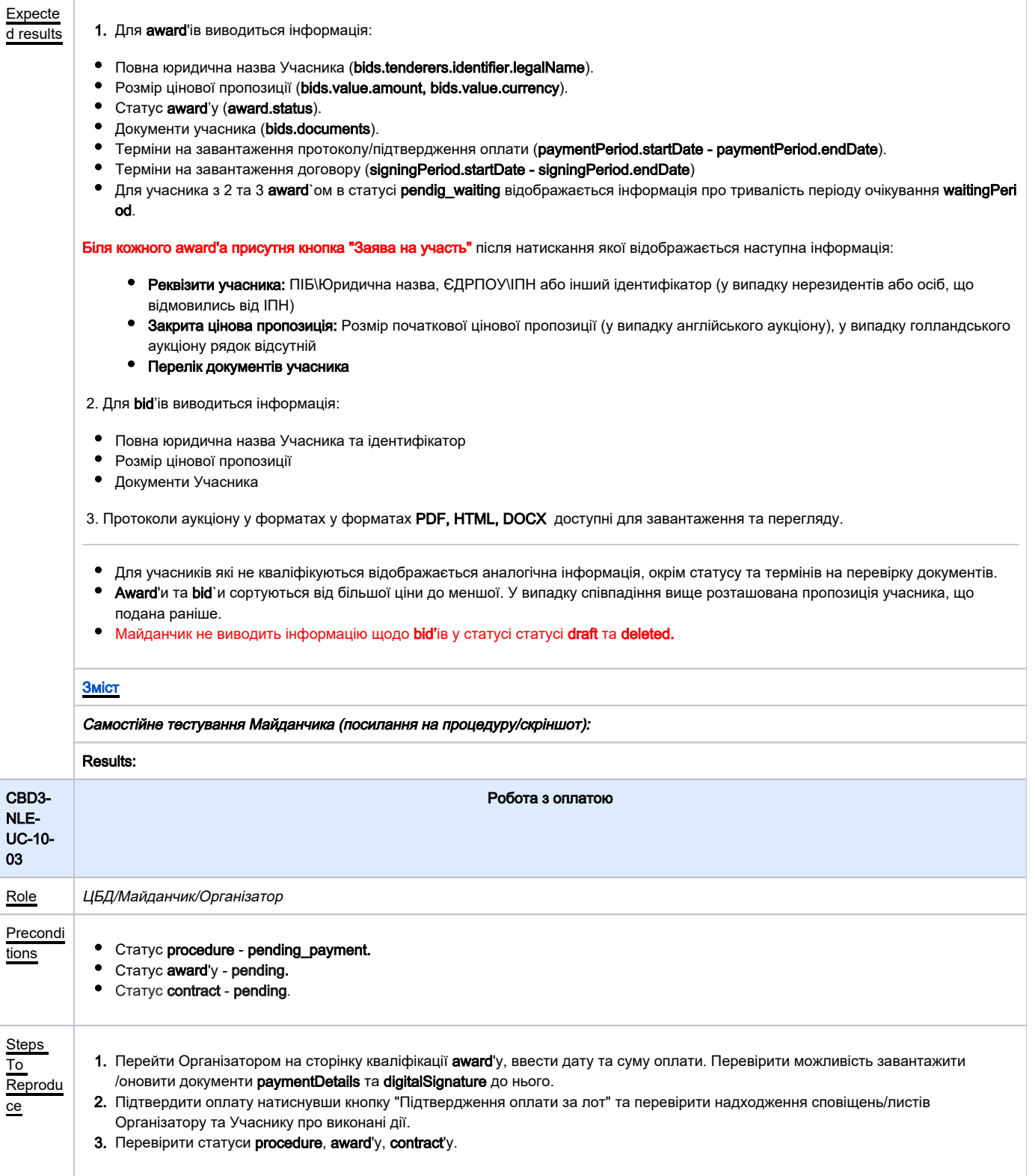

<span id="page-20-1"></span><span id="page-20-0"></span>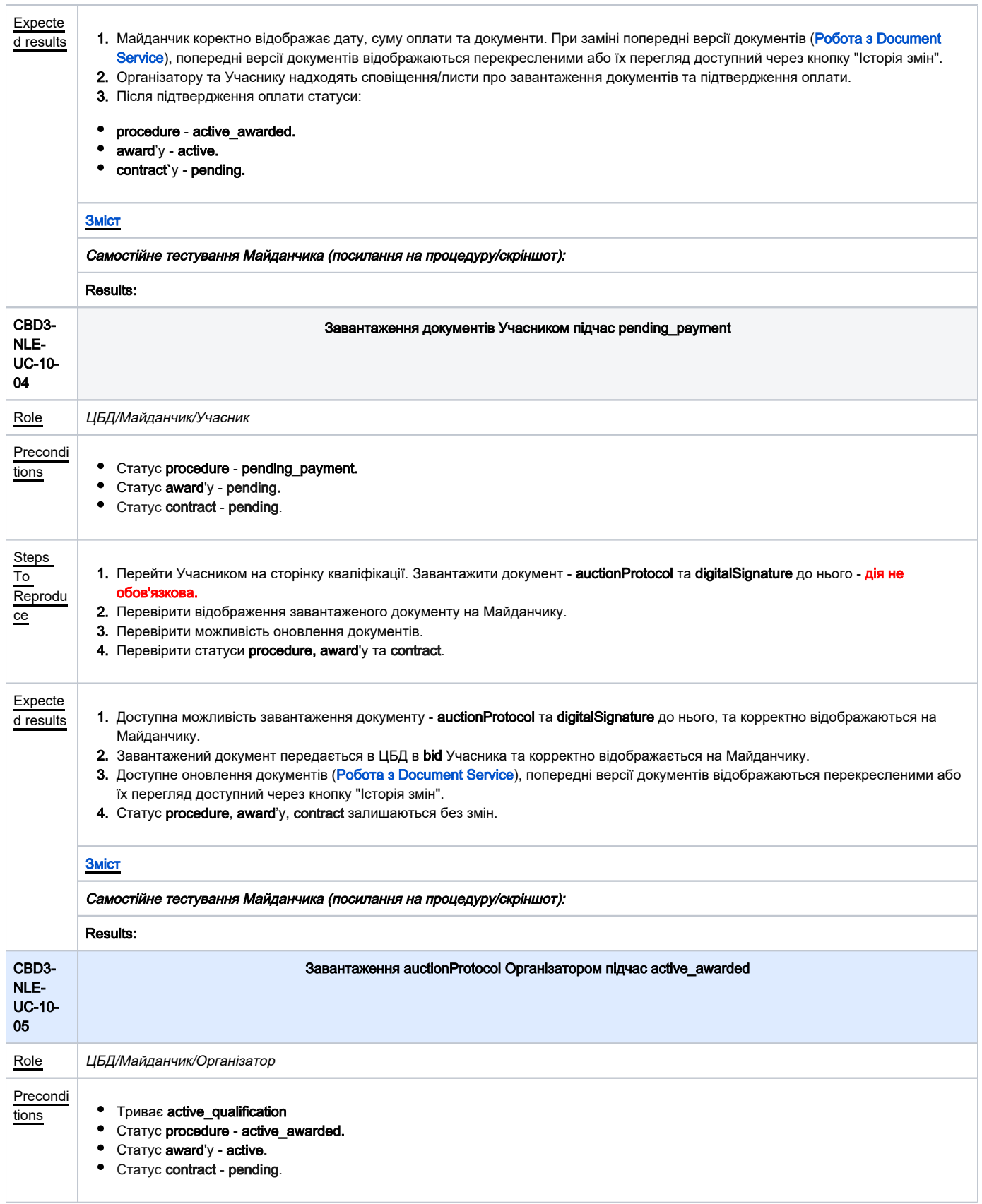

<span id="page-21-1"></span><span id="page-21-0"></span>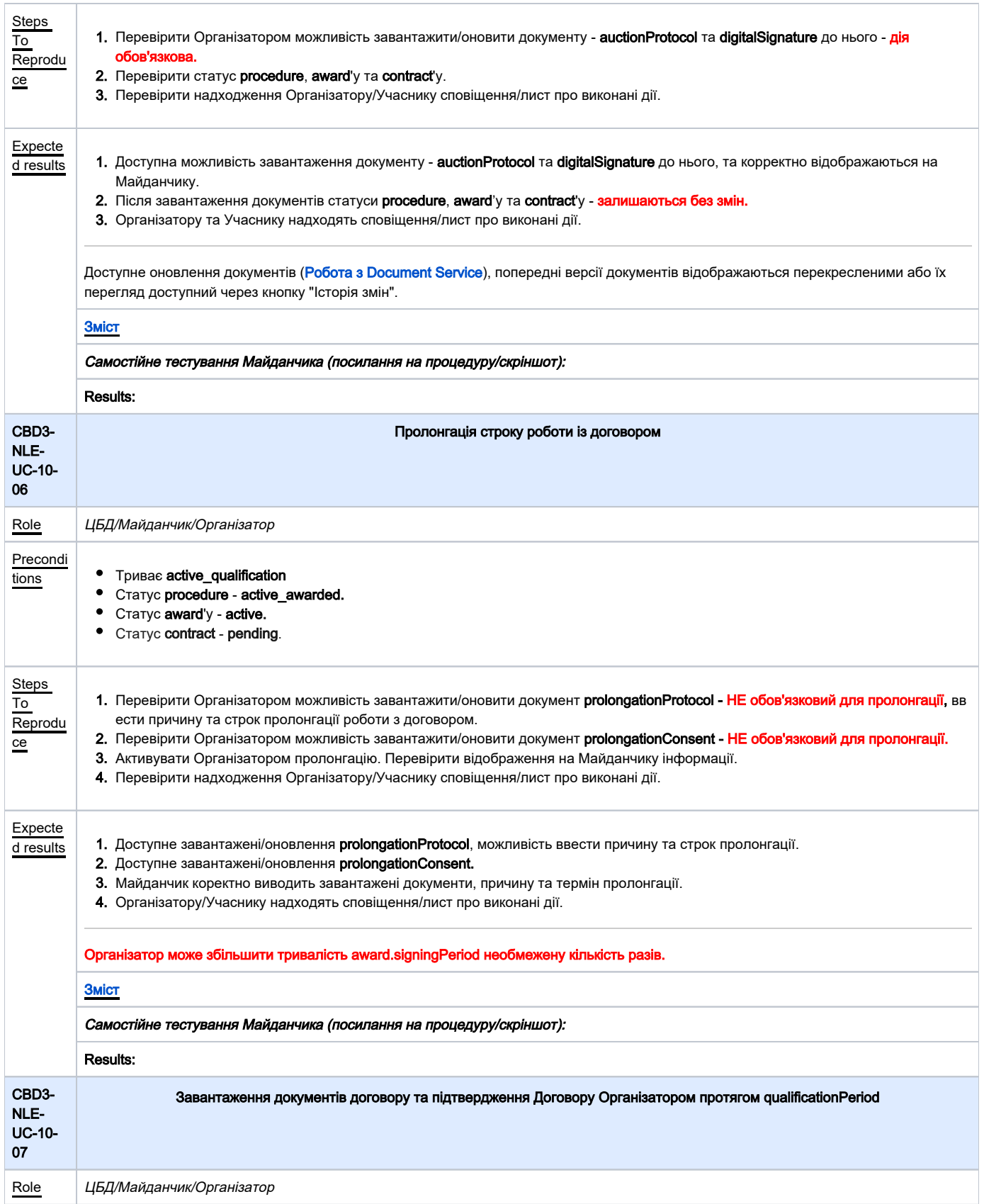

<span id="page-22-0"></span>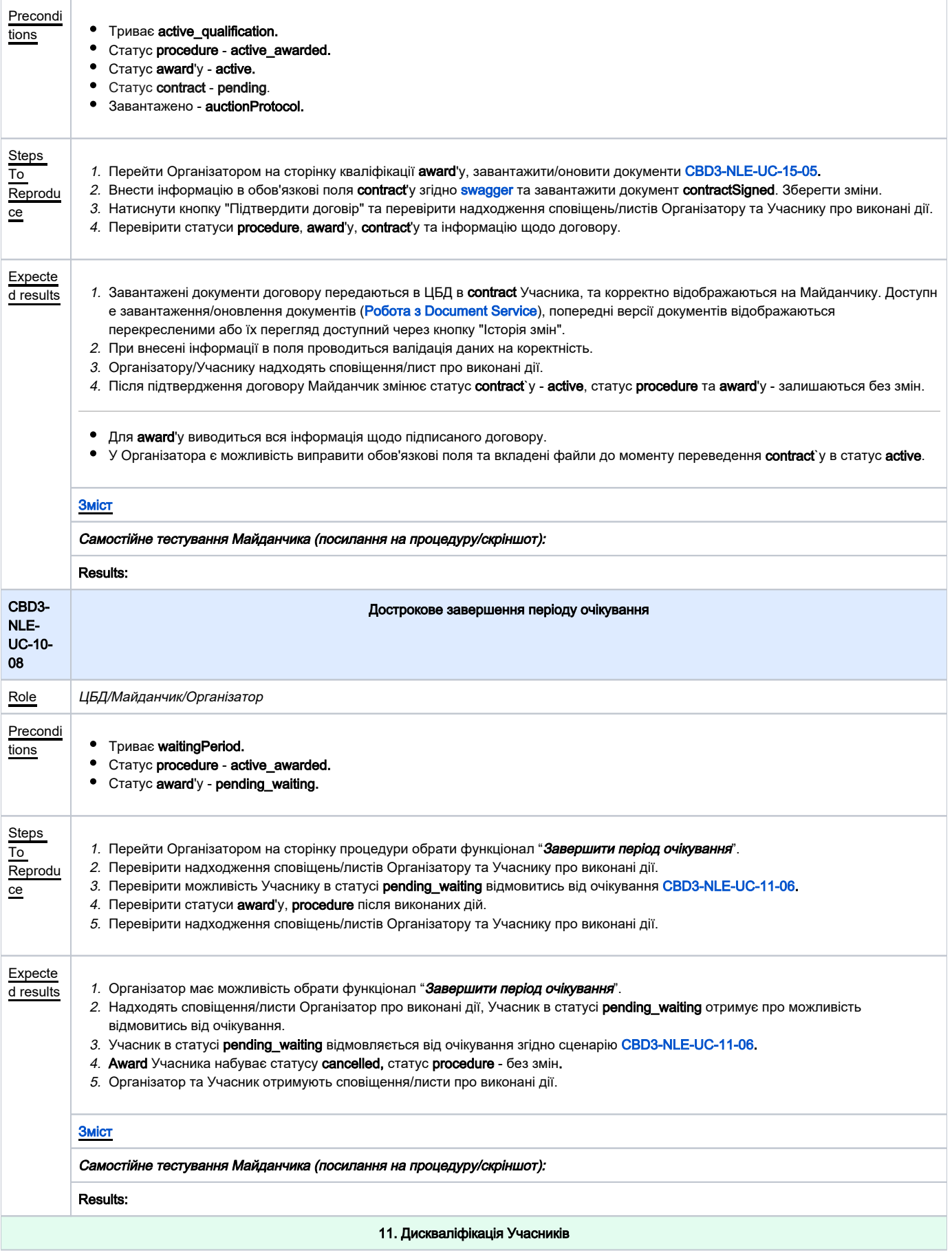

<span id="page-23-1"></span><span id="page-23-0"></span>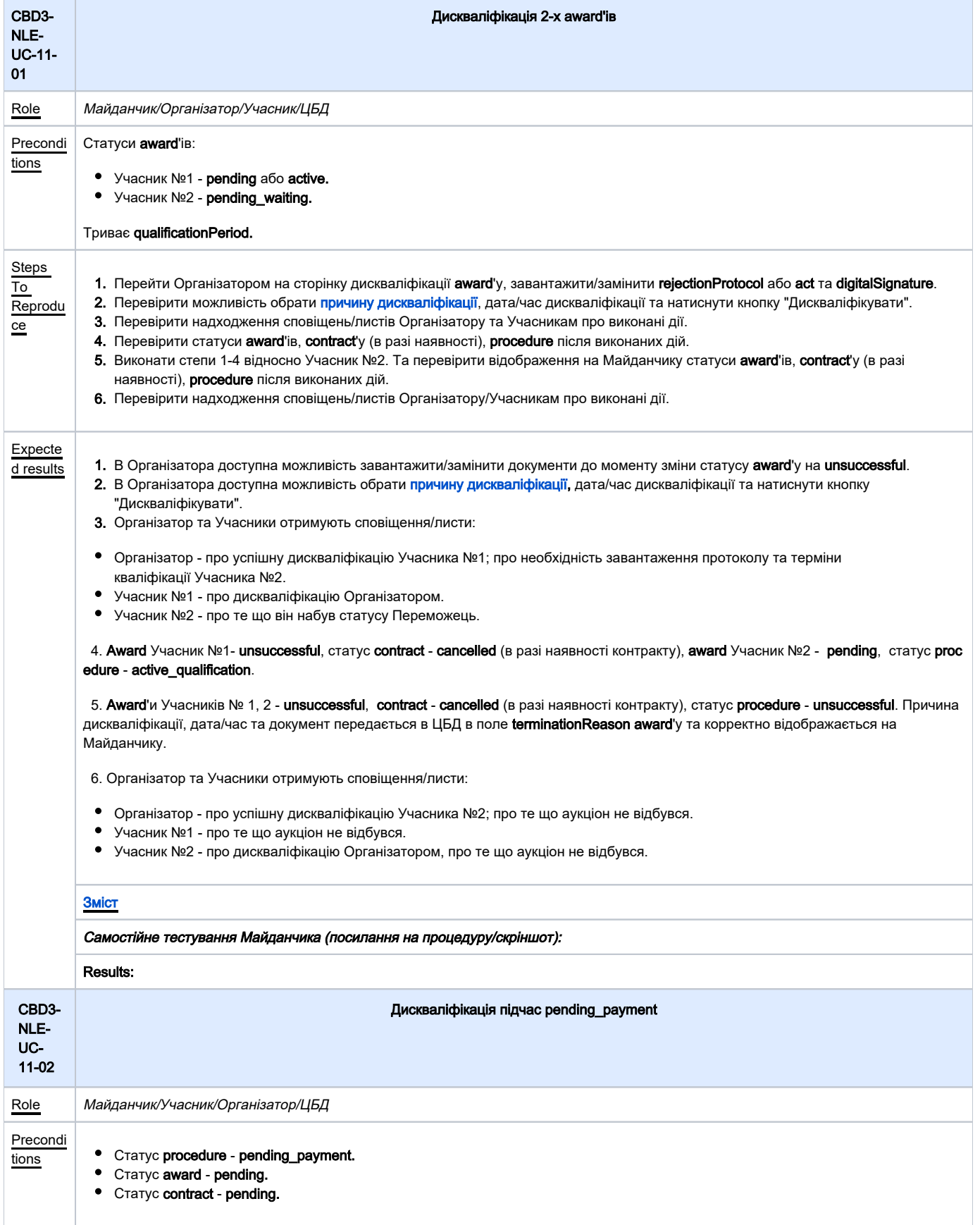

<span id="page-24-1"></span><span id="page-24-0"></span>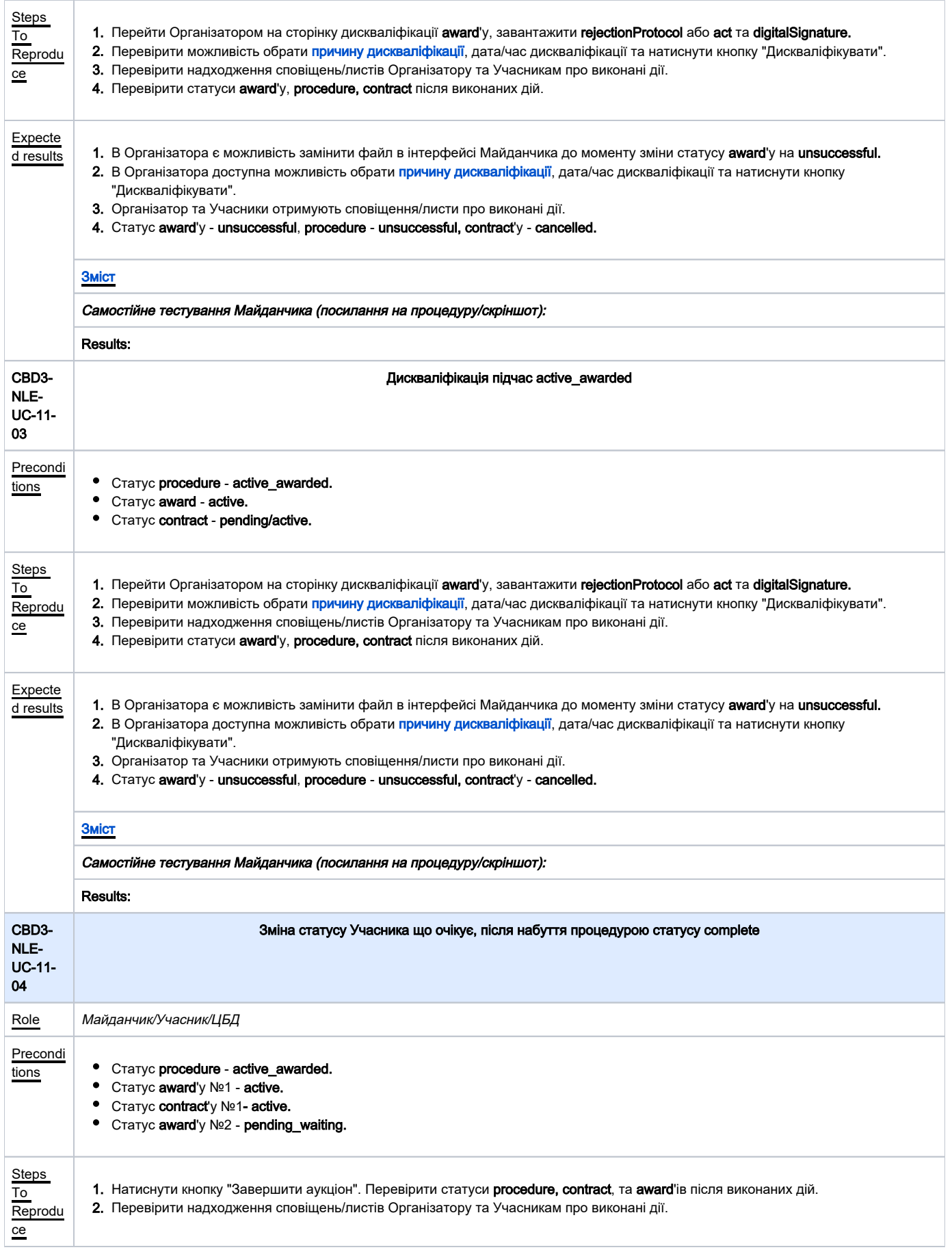

<span id="page-25-1"></span><span id="page-25-0"></span>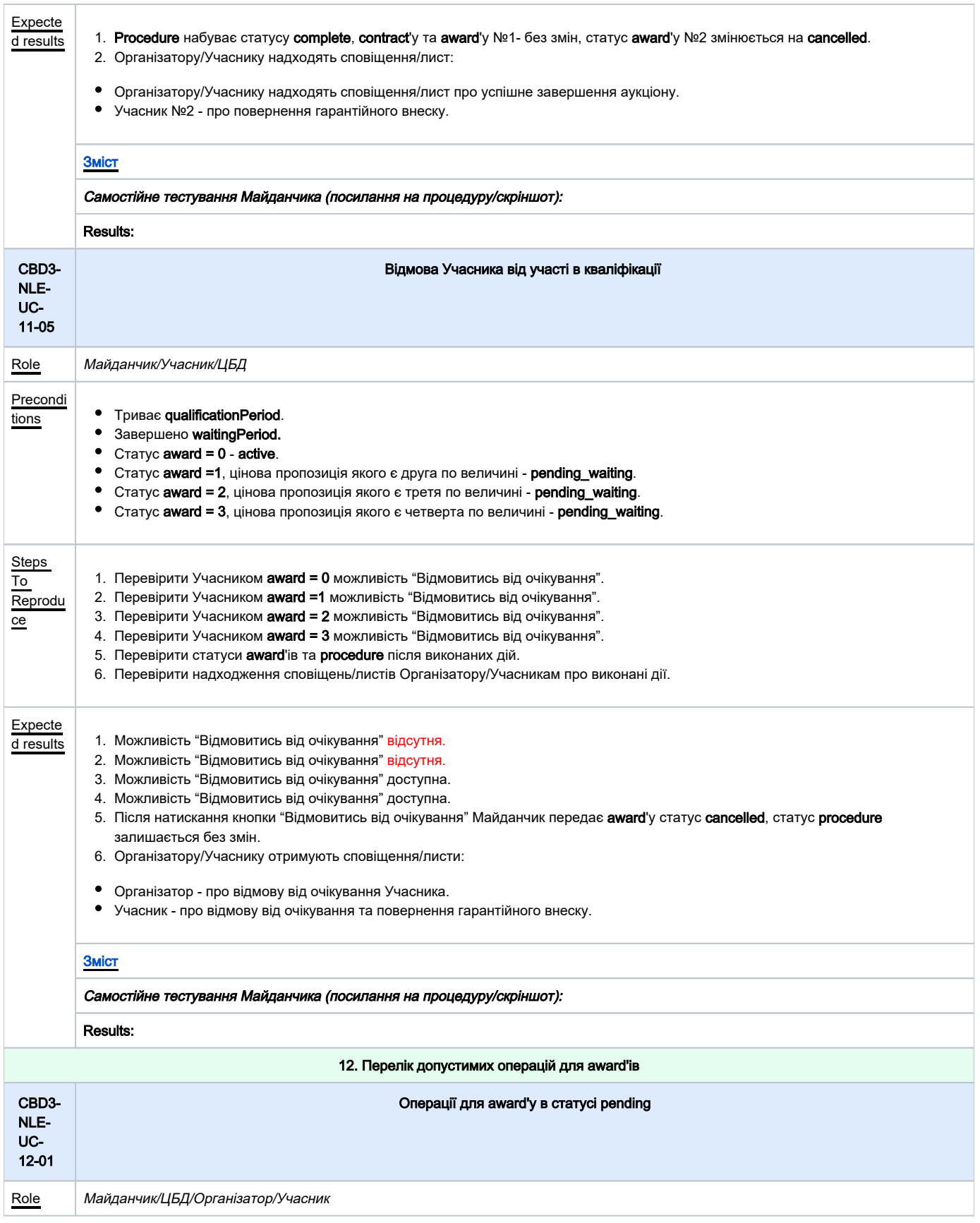

<span id="page-26-0"></span>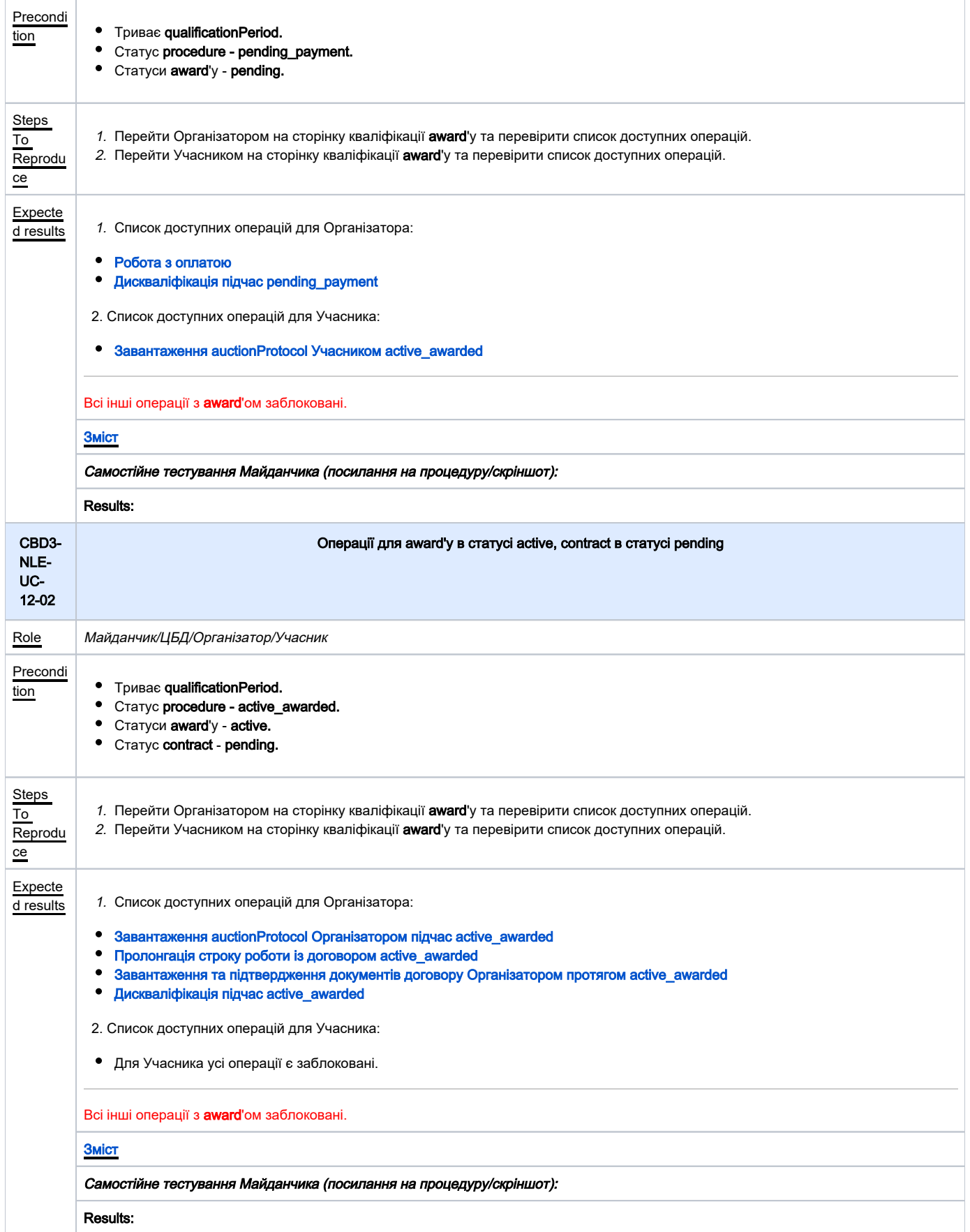

<span id="page-27-1"></span><span id="page-27-0"></span>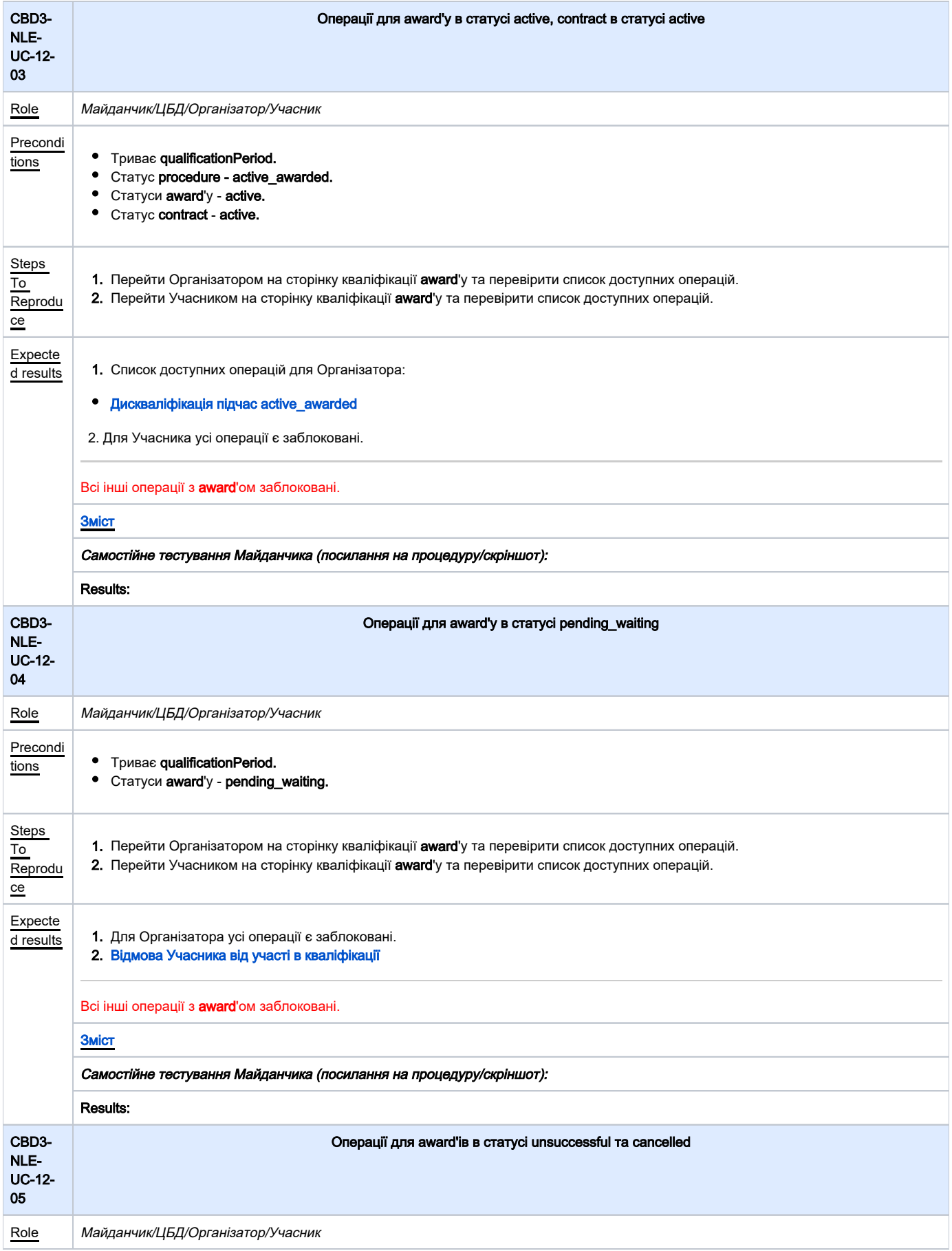

<span id="page-28-1"></span><span id="page-28-0"></span>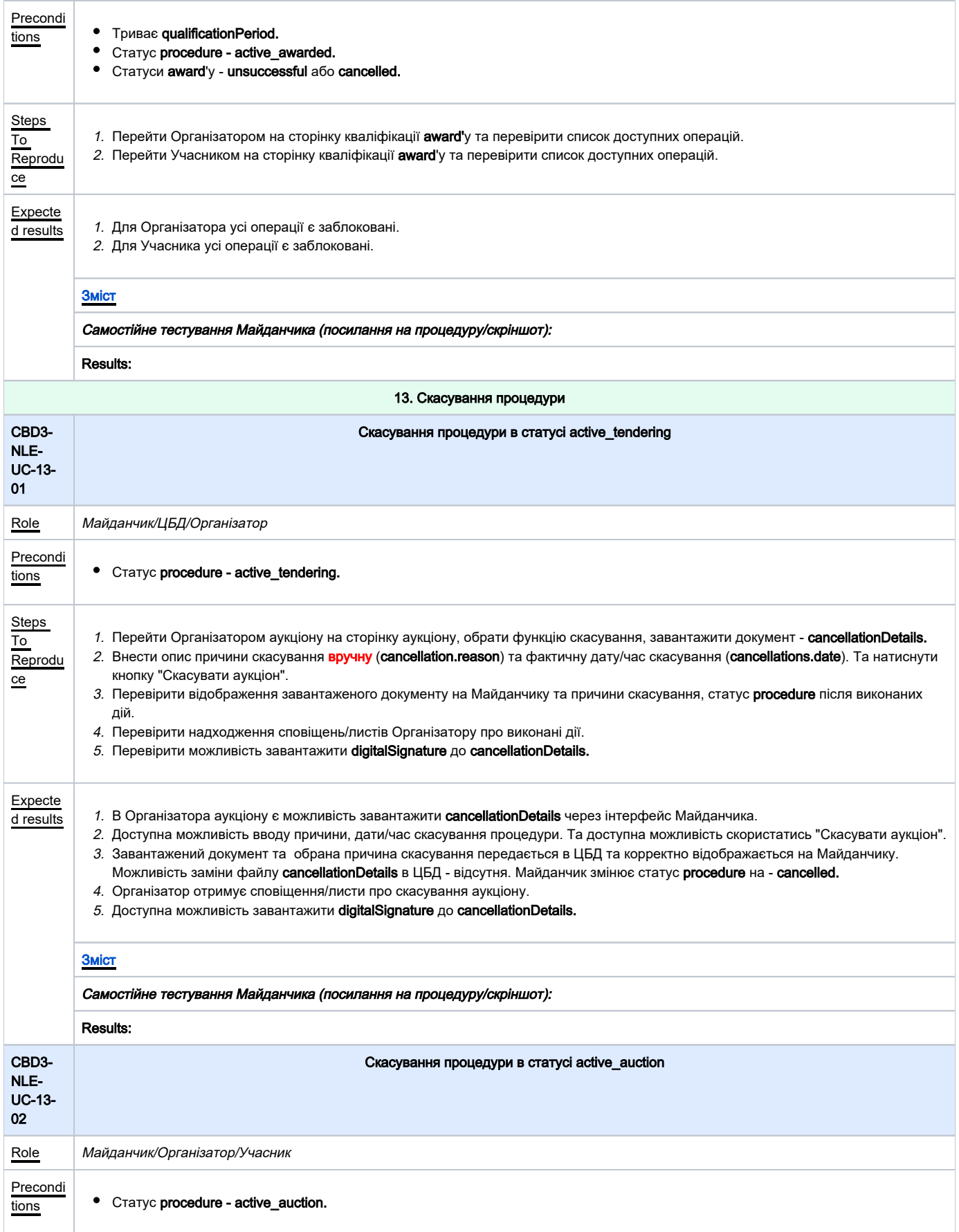

<span id="page-29-1"></span><span id="page-29-0"></span>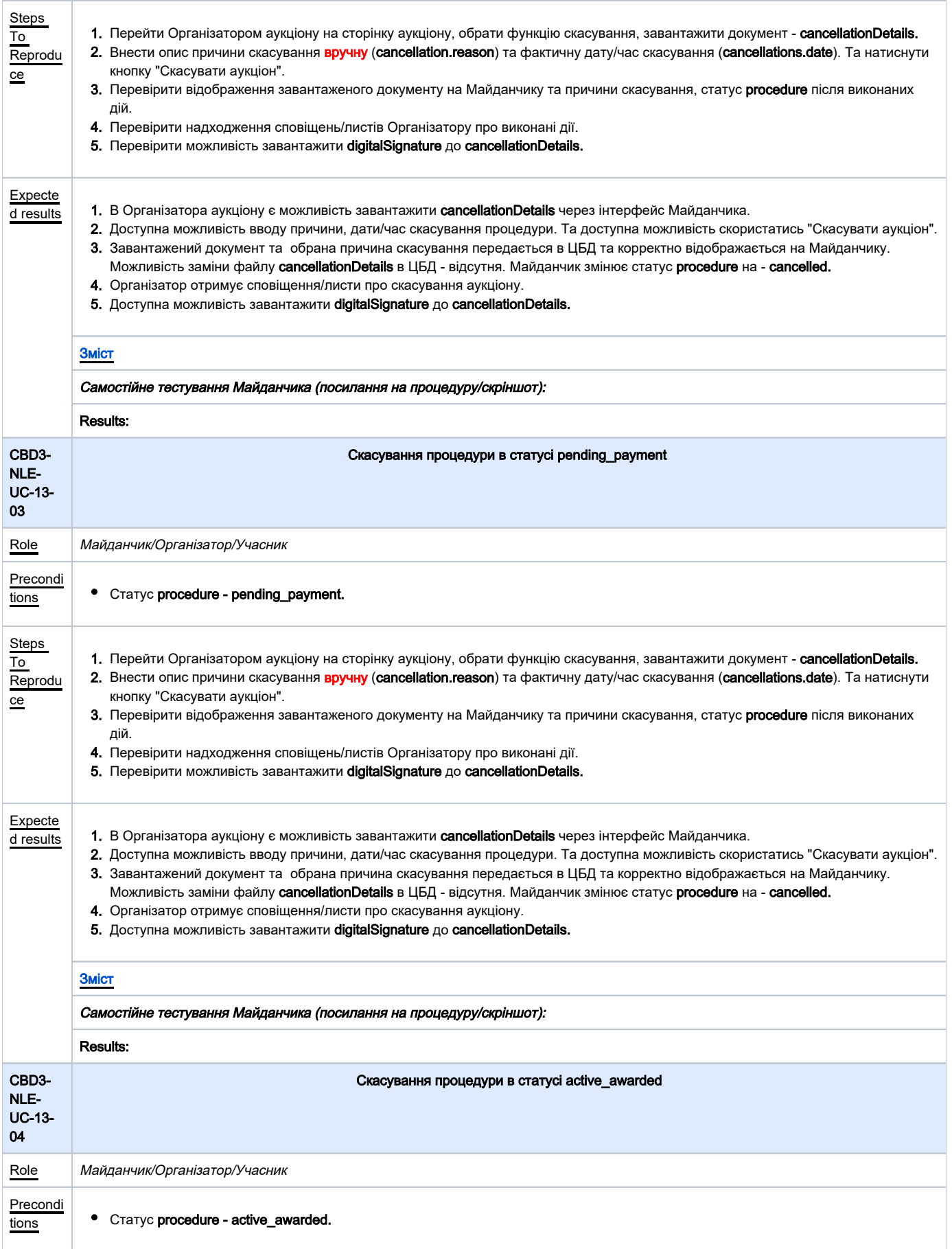

<span id="page-30-1"></span><span id="page-30-0"></span>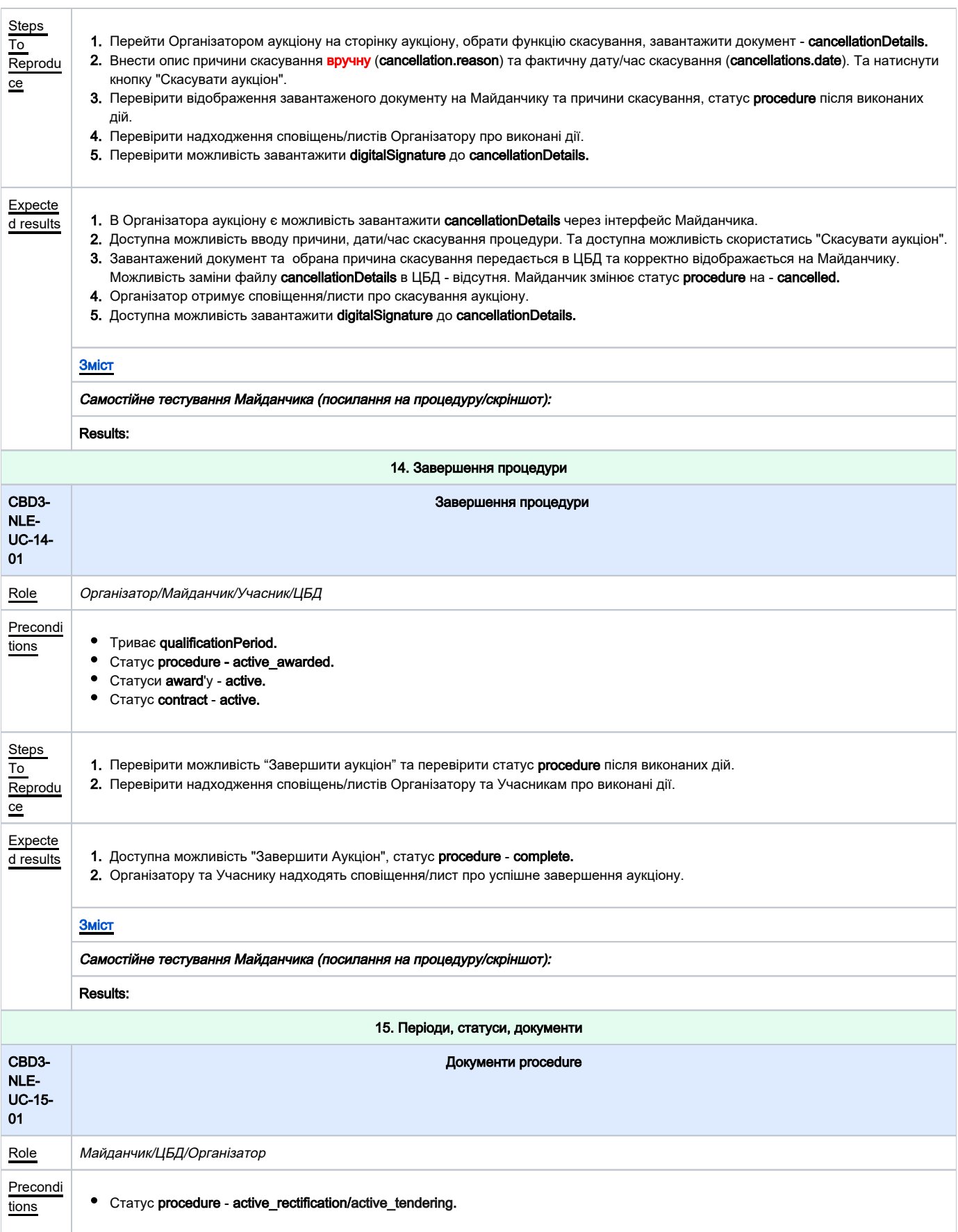

<span id="page-31-1"></span><span id="page-31-0"></span>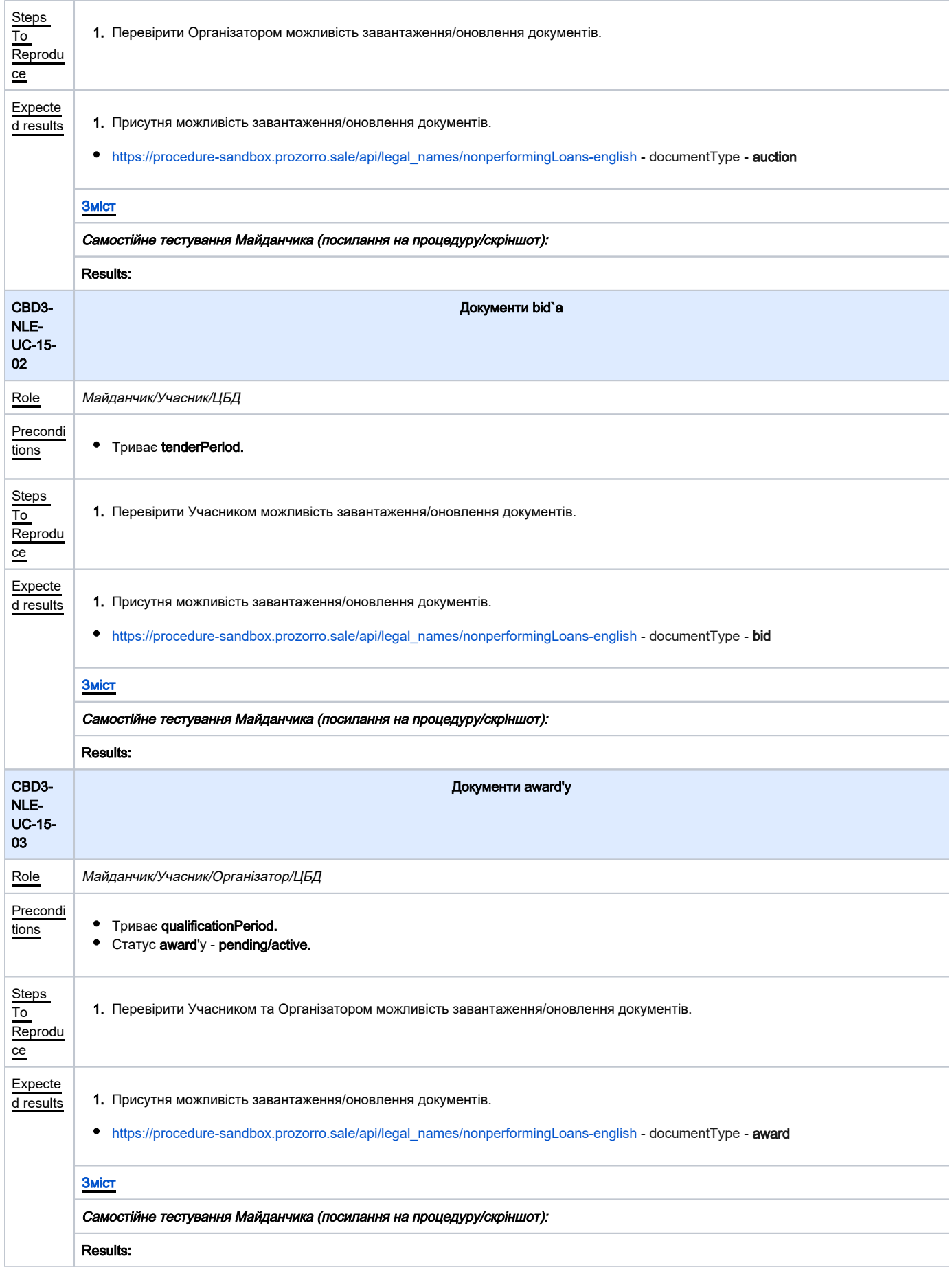

<span id="page-32-2"></span><span id="page-32-1"></span><span id="page-32-0"></span>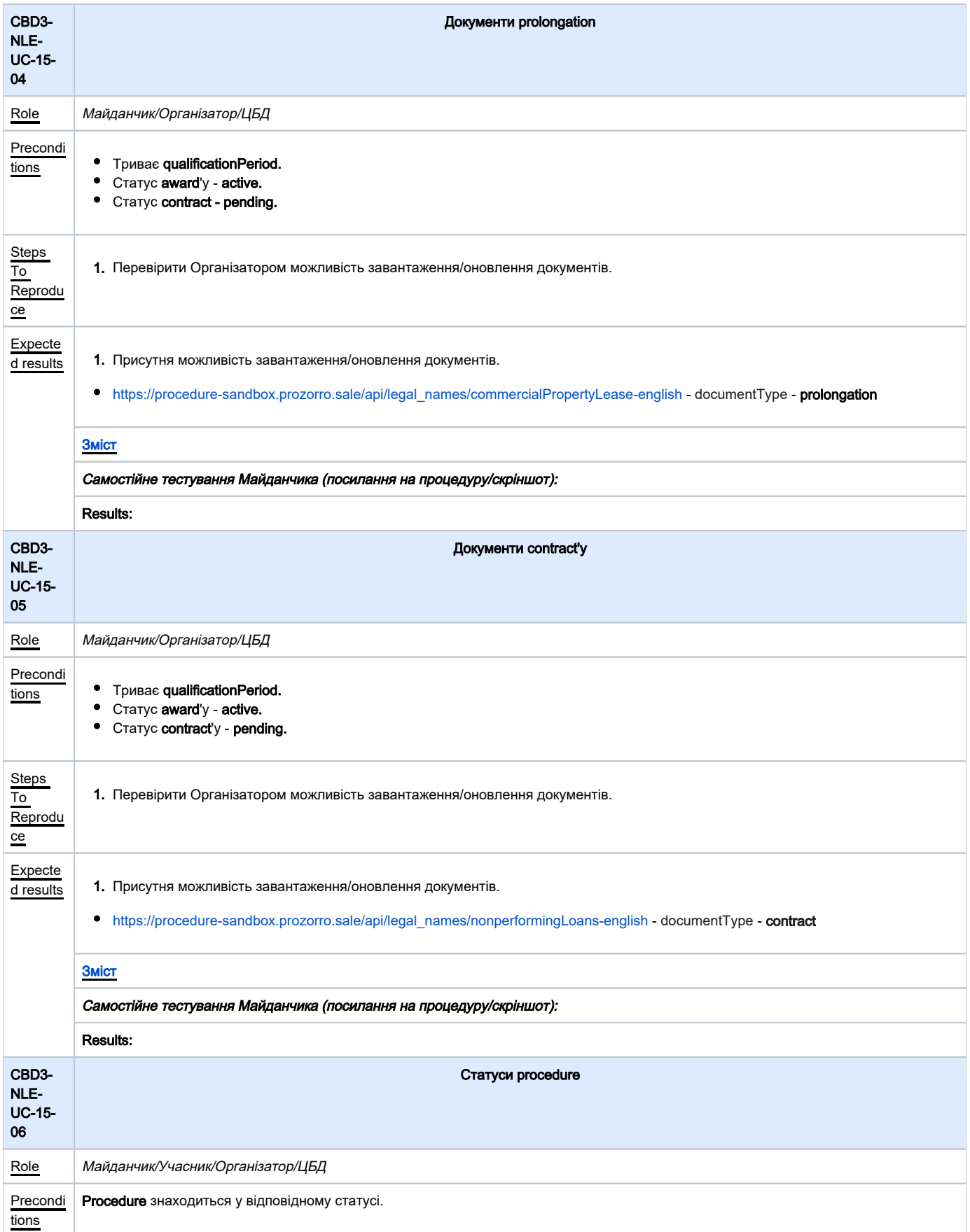

<span id="page-33-1"></span><span id="page-33-0"></span>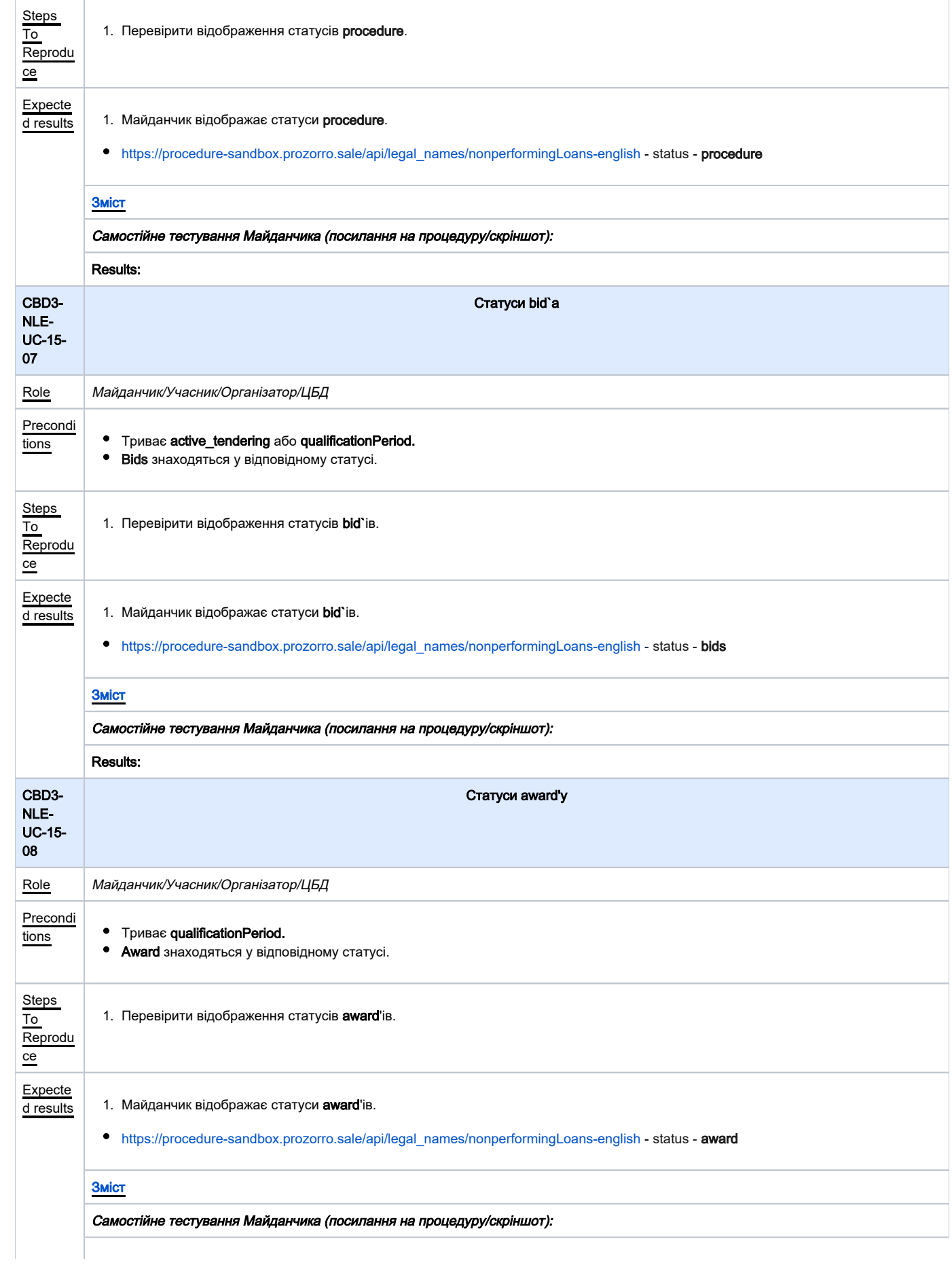

<span id="page-34-1"></span><span id="page-34-0"></span>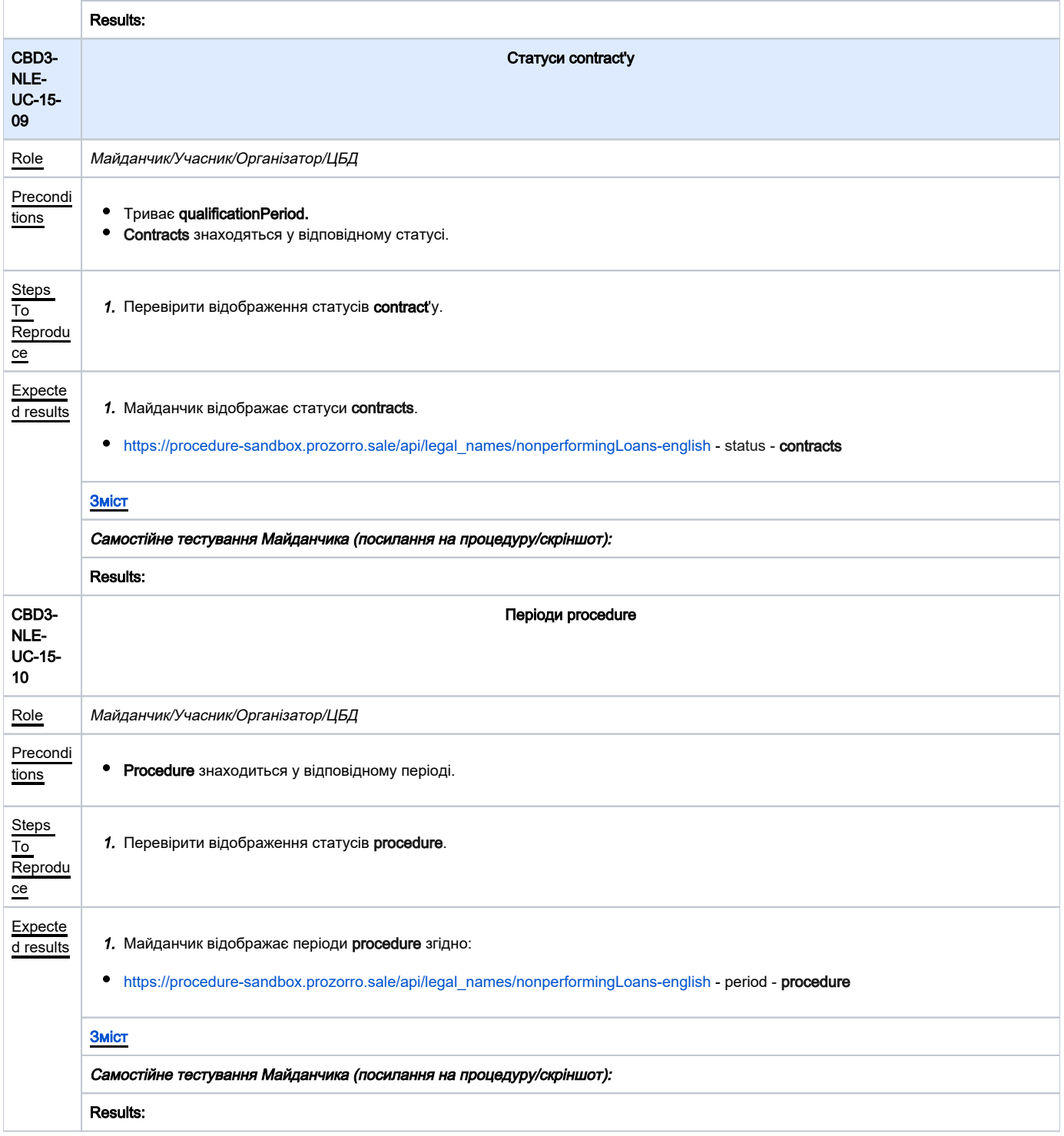